# Lenguaje de descripción de hardware VHDL

Jorge Valeriano Assem Norma Elva Chávez Rodríguez

## LENGUAJE DE DESCRIPCIÓN DE

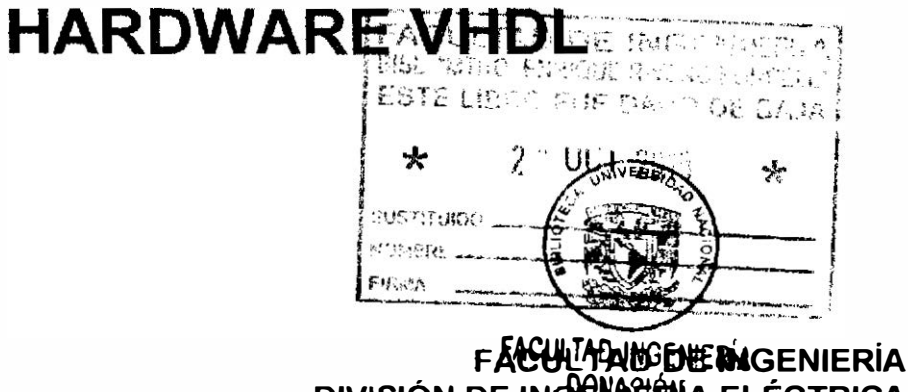

**DIVISIÓN DE INGENHERIA ELÉCTRICA** DEPARTAMENTO DE INGENIERÍA EN COMPUTACIÓN E INGENIERÍA EN ELECTRÓNICA

> ING. JORGE VALERIANO ASSEM ING. NORMA ELVA CHÁVEZ RODRÍGUEZ

CIUDAD UNIVERSITARIA, AGOSTO 2002

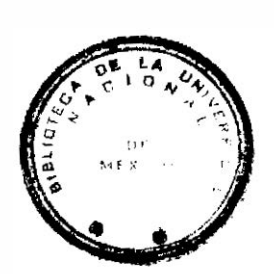

 $k = 908146$ <br>Leng. Descr<br>Hardware<br>75

FACULTAN DE INSTITUTION

## ÍNDICE

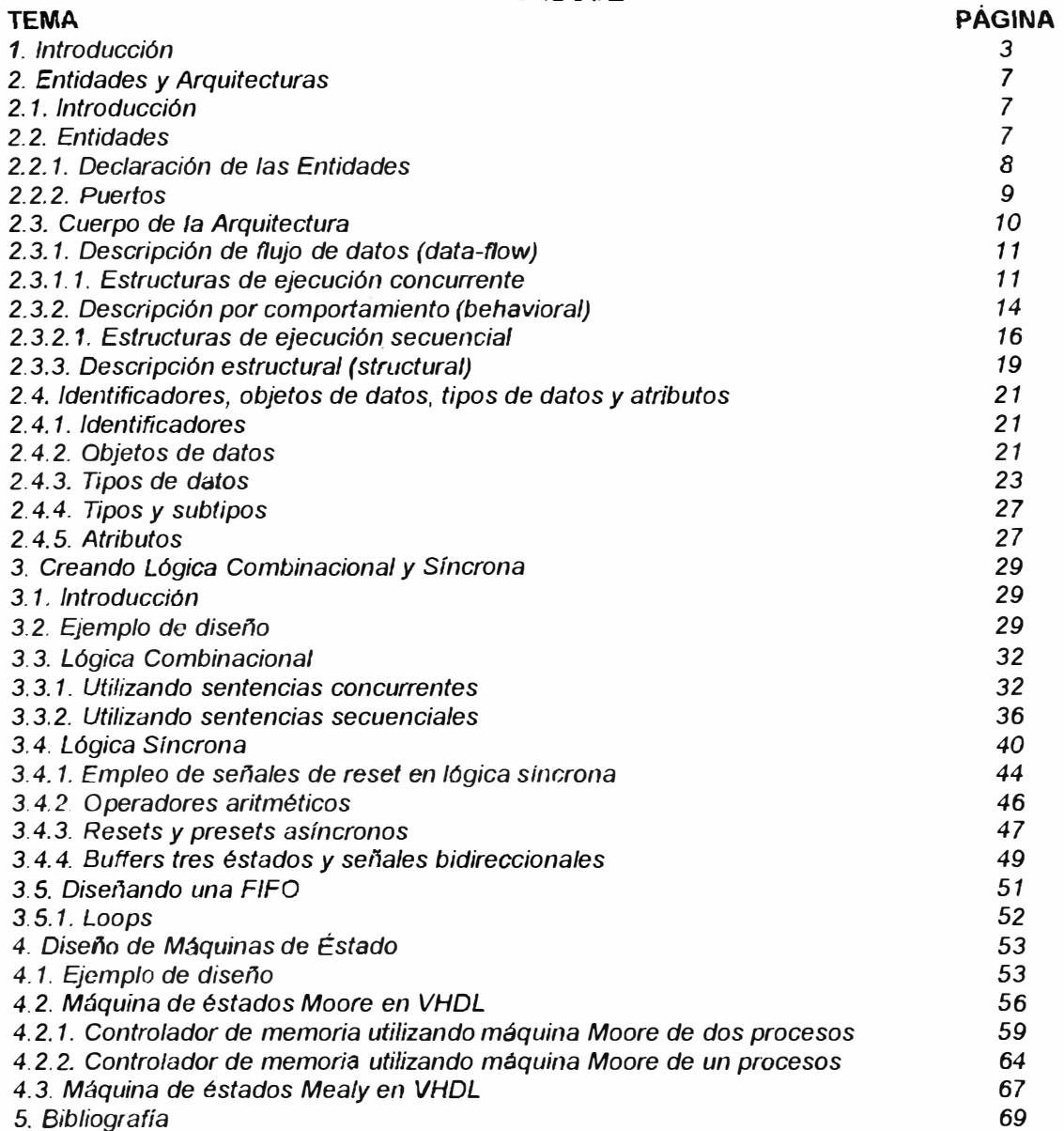

 $\mathcal{C}$ 

#### 1. INTRODUCCIÓN

Con las complejidades de los circuitos integrados (chips ), cerca de 50 millones de dispositivos activos, ya no es posible el diseño de hardware usando métodos basados unicamente en esquemáticos. Así inevitablemente los diseños deben ahora también utilizar especificaciones de alto nivel y procesos de síntesis.

De ésta forma actualmente se dispone de los llamados HDL's, que son lenguajes de descnpción de hardware los cuales nos permiten describir hardware utilizando especificaciones de alto nivel, es decir utilizando un lenguaje. Haciendo una analogía los HDL's son lenguajes de alto nivel que nos sirven para crear hardware; Así como el lenguaje "C" nos sirve para generar software.

Los HDL's disponibles actualmente nos permiten diferentes formas de especificar un diseño; a éstas formas se les conoce como estilos de escritura, los cuales van desde especificaciones puramente funcionales hasta especificaciones estructurales, lo mismo que un esquemático.

Así entonces tenemos que VHDL (Very High Speed lntegrated Circuit Hardware Description Languaje) es uno de éstos lenguajes de descripción de hardware. VHDL el cual fue originado por el Departamento de Defensa de Estados Unidos de América a mediados de 1980.

VHDL fue establecido como un estándar IEEE 1076 en 1987, y en 1993 fue actualizado para dar lugar al estándar IEEE 1164. De ésta manera VHDL se ha convertido en un estándar industrial para la descripción, modelado y síntesis de circuitos y sistemas digitales. Debemos destacar dos aspectos importantes, en primer lugar VHDL nos sirve para diseñar solamente circuitos digitales y en segundo lugar las herramientas comerciales que existen y aceptan VHDL. sintetizan sólo un subconjunto del lenguaje. Éstas ideas se muestran en la Fig. 1.1  $y$  Fig. 1.2.

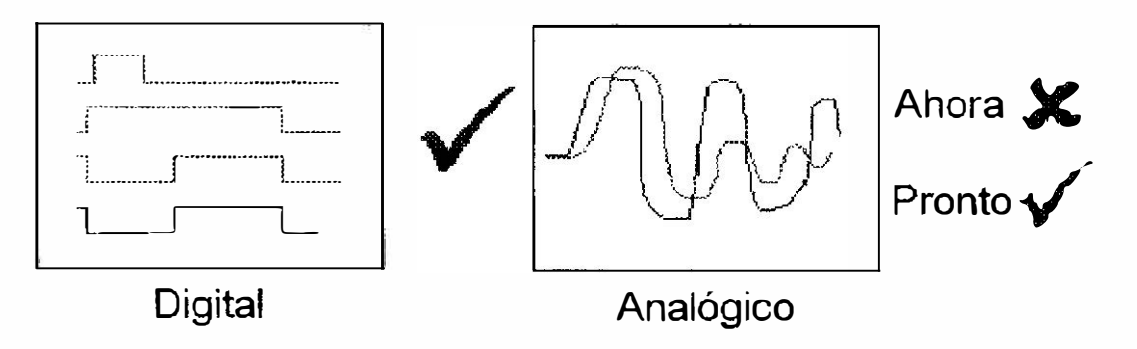

Fig. 1.1. Hoy podemos diseñar solamente circuitos digitales con VHDL.

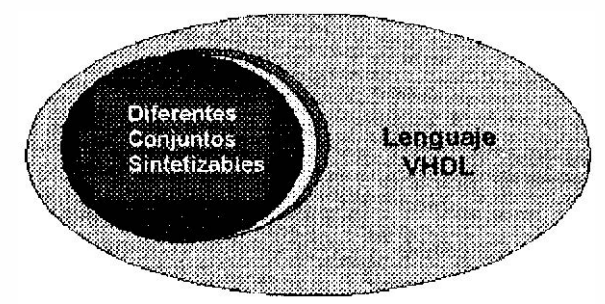

Fig. 1.2. Las herramientas actuales sintetizan diferentes conjuntos del lenguaje VHDL.

#### ¿Por qué utilizar VHDL?

El lenguaje tiene las siguientes características:

- > Los diseños se pueden descomponer en forma jerárquica.
- $\blacktriangleright$  Cada elemento de diseño tiene una interfaz bien definida (para conectarlo a otros elementos) y una especificación precisa del comportamiento para simularlo.
- >r Las especificaciones de comportamiento pueden usar un algoritmo o una estructura actual de hardware para definir la operación que realiza un elemento.
- $\triangleright$  Se puede modelar la concurrencia, inherente al hardware. VHDL puede manejar estructuras de circuitos secuenciales asíncronos y síncronos.
- $\triangleright$  La operación lógica y el comportamiento en el tiempo de un diseño se puede simular.

VHDL comenzó como un lenguaje de documentación y modelado, permitiendo que el comportamiento de diseños digitales se especificaran y simularan de forma precisa. La utilidad y popularidad de VHDL se ha incrementado con el desarrollo comercial de las herramientas de síntesis para VHDL. Éstos programas pueden crear estructuras de circuitos lógicos directamente de la descripción de comportamiento de VHDL. Es decir, usando VHDL se puede diseñar, simular y sintetizar en un chip cualquier diseño desde un circuito combinacional simple hasta un sistema de microprocesador completo

La razón principal para utilizar VHDL es porque con éste se pueden describir y sintetizar rápidamente circuitos de 5, 10 ò 20 mil compuertas. Diseños equivalentes descritos con esquemáticos ò ecuaciones booleanas en el nivel de transferencia de registros pueden requerir varios meses de trabajo por una persona. A continuación citamos algunas otras razones para utilizar VHDL.

#### Potencia y flexibilidad.

VHDL tiene poderosos constructores con los cuales es muy sencillo escribir código que describa lógica de control compleja. Soporta librerías de diseño y la creación de componentes re-utilizables. Provee jerarquía de diseño para crear diseños modulares.

#### Diseño independiente del dispositivo.

VHDL permite crear un diseño sin tener que escoger a priori un dispositivo en el cual implementarlo. Con una sola descripción del diseño, éste se puede implementar en muchas dispositivos con arquitecturas diferentes. No es necesario concentrarse en la arquitectura particular de un dispositivo a fin de optimizar el diseño. VHDL también permite múltiples estilos de descripción de un diseño.

#### Portabilidad.

VHDL permite simular la misma descripción del diseño que se sintetiza. Lo cual permite localizar errores en el funcionamiento del sistema y corregirlos antes de que se implemente físicamente el diseño. Debido a que la descripción de un diseño en VHDL es estándar, éste puede ser llevado de un simulador a otro, de una herramienta de síntesis a otra y de una plataforma a otra.

#### Migración a un ASIC.

Cuándo los volúmenes de producción alcanzan niveles apropiados, VHDL. facilita el desarrollo de un ASIC (Application Specific lntegrated Circuit), el cual generalmente reduce el costo del componente y su manufactura, ya que se reduce el tamaño físico del chip y su consumo de potencia, además generalmente ofrecen un desempeño mayor. Así algunas veces el código usado con un PLD puede ser usado con un ASIC. Además como VHDL es un lenguaje bien definido, se puede éstar seguro de que el vendedor de ASIC's entregará un dispositivo con la funcionalidad que se espera.

#### Flujo de diseño.

Hay varios pasos en el proceso de un diseño basado en VHDL, a éstos usualmente se le conoce como el flujo de diseño. Éstos pasos se aplican a cualquier HDL.

El flujo comienza con la descripción del sistema a un nivel de bloques. Los diseños lógicos grandes son usualmente jerárquicos y VHOL da un buen marco de trabajo para definir módulos y sus interfaces, complementándolos en detalle después.

El siguiente paso consiste en escribir el código VHDL para los módulos, sus interfaces y sus detalles internos. Dado que VHDL es un lenguaje basado en texto en principio se puede escribir el código en cualquier editor de texto, sin embargo, la mayoría de los ambientes de diseño incluyen un editor de texto especializado para VHDL, el cual hace el trabajo más fácil. Éstos editores incluyen herramientas como sobresaltado de palabras reservadas de VHDL, indentación automática, patrones para estructuras de programa frecuentemente usadas, etc.

Después de escribir el código se continua con la compilación del mismo. Un compilador de VHDL analiza en el código los errores de sintaxis y checa la compatibilidad con otros módulos. También crea la información interna necesaria para que un simulador procese posteriormente el diseño.

El siguiente paso es la simulación. Un simulador de VHDL permite definir y aplicar entradas al diseño y observar sus salidas, sin tener que construir físicamente el sistema. Además para proyectos grandes VHDL da la habilidad para crear "test benches" los cuales automáticamente aplican entradas y las comparan con las salidas esperadas.

A continuación prosiguen las etapas de síntesis, fitting/piace+route, timing verification, las cuales dependen en gran medida de la tecnología del dispositivo en la que se va a implementar el diseño. La etapa de síntesis convierte la descripción VHDL en un conjunto de primitivas o componentes que pueden ser ensamblados en la tecnología del dispositivo elegido. Por ejemplo con PLDs o CPLDs la herramienta de síntesis puede generar ecuaciones de suma de productos, con ASICs, ésta puede generar una lista de compuertas y un netlist que especifique como deberían ser interconectadas. Aquí el diseñador puede ayudar a la herramienta de síntesis especificando ciertas restricciones en la tecnología especifica que eligió para implementar su diseño con un número máximo de niveles lógicos o los buffers lógicos a usar. En el paso de fitting, una herramienta mapea las primitivas o componentes sintetizados en los recursos disponibles del dispositivo. Para un PLD o CPLD esto puede significar el asignar ecuaciones o los elementos AND-OR disponibles. Para un ASIC, esto puede significar la creación de capas (layers) necesarias para compuertas individuales que sigan un patrón y encontrar la forma de conectarlas dentro de las restricciones físicas del ASIC; a esto se le conoce como el proceso de place-and-route. El diseñador puede adicionalmente especificar restricciones adicionales en ésta etapa, tales como la colocación de módulos en el chip o la asignación de pines a entradas y salidas externas.

El último paso es la verificación de tiempos del circuito implementado. En ésta etapa es donde se pueden calcular con razonable precisión los retrasos en el circuito debidos a la longitud de los alambre (internos), carga eléctrica, etc. Es usual que durante éste paso se apliquen los mismo casos de prueba que fueron usados en la simulación, sólo que en éste caso se aplican al circuito como quedará al construirse.

indice

### 2.ENTIDADES Y ARQUITECTURAS

El objetivo de ésta sección es entender el concepto, utilidad y utilización de las dos entidades principales del lenguaje VHDL, llamadas Entidades y Arquitecturas. Entidades que definen la interfaz y la funcionalidad de un sistema.

#### 2.1. Introducción

Los bloques constitutivos básicos de cualquier diseño en VHDL se llaman declaración de entidad y cuerpo de la arquitectura. También serán explicados tres estilos básicos de codificación, haciendo analogías con diseños esquemáticos y programación en lenguajes de alto nivel con la intención de ayudar a colocar a VHDL en un marco familiar. Sin embargo exhortamos a los lectores a ser muy cuidadosos y no abusar de las analogías porque codificar en VHDL es muy diferente en relación a codificar en lenguajes de programación. Siempre debemos tener en mente que al usar VHDL lo hacemos para diseñar hardware. El código producido de ésta manera será sintetizado en lógica digital para ser programado en dispositivos lógicos.

indice

### 2.2. Entidades

La entidad es la unidad primaria del lenguaje que identifica a los dispositivos mediante la definición de su interfaz, esto es su nombre, terminales de conexión y parámetros de instanciación. Es posible utilizarla también para declarar objetos señales y constantes, tipos de datos y subprogramas. Se puede decir que la entidad desempeña una función equivalente a la del símbolo de un dispositivo en los esquemas de circuitos.

Ésta unidad de descripción se construye con los elementos predefinidos del lenguaje como son los identificadores de unidades, sentencias, declaraciones, tipos de datos, operadores etc.

Bajo éstos términos una entidad es una abstracción de un diseño, que puede representar un sistema completo, una tarjeta, un chip, una pequeña función o simplemente una compuerta lógica.

Así podemos pensar que una entidad en VHDL está constituida por un par llamado declaración de la entidad y cuerpo de la arquitectura éste último será visto más adelante. Ésta idea se ilustra en la Fig. 2.1.

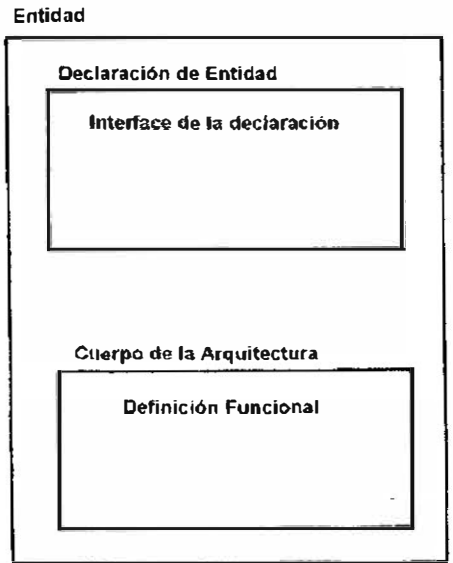

Fig. 2. 1. Entidad en VHDL

#### **2.2.1 Declaración de las Entidades indice** indice

La declaración de una entidad describe las entradas y salidas del diseño de una entidad. También puede describir valores parametrizados. Ésta descripción de entradas y salidas es útil en la utilización de la entidad dentro de un diseño jerárquico. Enseguida mostramos la declaración de una entidad que corresponde a un sumador de cuatro bits cuyo símbolo se ilustra en la Fig. 2.2. Se observa la analogía entre la declaración de la entidad y el símbolo.

#### entity add4 is port (

a, b : in std logic vector(3 downto 0); cin : in std\_logic; sum: out std\_logic\_vector(3 downto 0); co : **out** std logic); end add4;

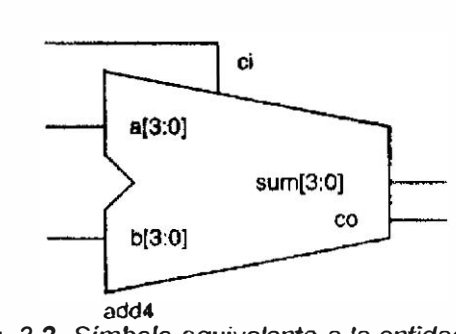

Fig. 2. 2. Símbolo equivalente a la entidad add4

#### 2.2.2 Puertos indice

Cada señal de E/S en la declaración de una entidad se refiere con el nombre de port (puerto) que es la analogía con un pin en el símbolo esquemático. Un puerto es un objeto de datos, por tanto, como cualquier objeto de datos se le pueden asignar valores y usar en expresiones. El conjunto de puertos definidos para una entidad se refiere como port declaration (declaración de puerto). Cada puerto que se declare debe tener un nombre, una dirección (conocida como modo) y un tipo de dato asociado.

Modos. El modo describe la dirección en la cual los datos son transferidos hacia el puerto. El modo puede ser uno de cuatro valores: in, out, inout y buffer. En el caso de que el modo de un puerto no sea especificado se asume que es in. El uso de éstos modos es el siguiente y se ilustran en la Fig. 2.3.

- ⊁ In. Los datos fluyen únicamente hacia el interior de la entidad. El operador para el puerto en éste modo es externo a la entidad. Éste modo es utilizado principalmente para transferir señales de entrada de reloj, entradas de control (como carga, inicialización, habilitación), y entradas de datos unidireccionales.
- > Out. Los datos fluyen únicamente desde la fuente en el interior de la entidad hacia el puerto de salida de la entidad. Éste modo es utilizado para salidas tales como salidas de terminación de conteo, salidas de control, etc.
- **> Buffer.** Se utiliza para retroalimentación interna. Esto es, el puerto también se usa como un operador dentro de la misma arquitectura. Un puerto que es declarado en modo buffer es similar a un puerto que es declarado como modo de salida, excepto que el de salida no permite retroalimentación. Un puerto del modo buffer se puede conectar solamente a una señal interna o a un puerto de modo buffer de otra entidad, pero nunca a un puerto del tipo out o inout.
- );.> lnout. Para el manejo de señales bidireccionales se debe declarar un puerto del modo inout, el cual permite que los datos fluyan hacia el interior o exterior de la entidad. éste modo también permite la retroalimentación interna.

Tipos. Adicionalmente a los identificadores de los puertos y sus modos, también se debe declarar los tipos de datos de los puertos. Éstos tipos son provistos por el estándar IEEE 1076/93, que son los más usuales y soportados por las herramientas de síntesis. Éstos tipos son: boolean, bit, bit\_ vector y integer. Los más útiles y bien soportados son los provistos por el paquete IEEE std logic 1164, éstos tipos son std ulogic y std logic así como arreglos de éstos tipos. Para que éstos tipos sean reconocidos es necesario hacerlos visibles a la entidad mediante la forma de una librería y cláusulas como en los lenguajes de programación. De ésta manera la declaración de la entidad add4 descrita

anteriormente no puede ser procesada por las herramientas de software hasta ser modificada de la siguiente manera:

library ieee; use ieee std\_logic\_1164.all; entity add4 is port ( a, b : in std logic vector(3 downto 0);  $cin$   $in$  std logic; sum: out std\_logic\_vector(3 downto 0); co : **out** std logic); end add4;

Modo

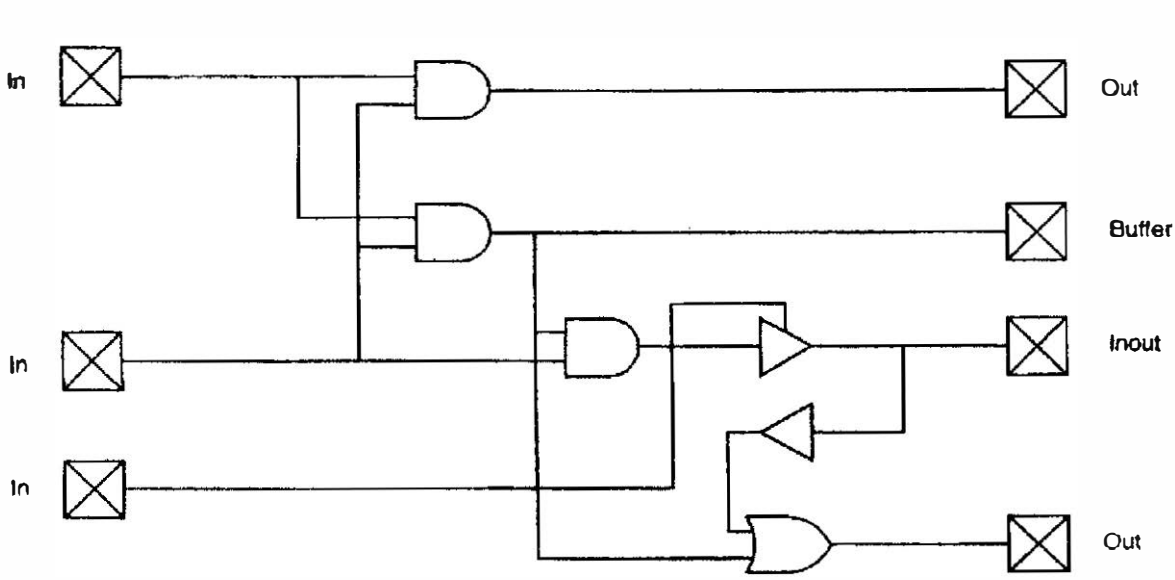

Fig. 2. 3. Diferentes modos con sus señales de origen

#### 2.3. Cuerpo de la arquitectura

indice

Modo

La arquitectura es una unidad secundaria del lenguaje. Ésta asociada a una determinada declaración de entidad, se encarga de describir el funcionamiento del dispositivo identificado por ésta. Para ello se sirve de los procesos, en las descripciones funcionales y de los componentes en las estructurales. Esto significa que la entidad es vista como la caja negra, donde no sabemos lo que hay dentro, pero en el cuerpo de la arquitectura se describe el contenido de ella.

VHDL permite escribir los diseños utilizando los siguientes tres estilos de arquitecturas diferentes:

- $\triangleright$  Descripción de flujo de datos (data-flow)
- $\triangleright$  Descripción por comportamiento (behavioral)
- **E:** Descripción estructural (estructural)

Cada uno de éstos estilos permite escribir un diseño con niveles diferentes de abstracción, incluso la combinación de ellos.

#### 2.3.1. Descripción de flujo de datos (data-flow)

indice

En éste estilo de diseño las siguientes dos características son utilizadas en el diseño:

- $\rightarrow$  Se especifica como los datos son transferidos de los puertos de entrada a los puertos de salida.
- )> Se utilizan únicamente asignaciones mediante expresiones en las que se indica como cambian los puertos de salida en función de los puertos de entrada, ya sean asignaciones condicionales mediante instrucciones concurrentes o simples ecuaciones.

Cabe destacar que en lenguajes de programación como "C" o Pascal, cada instrucción de asignación es ejecutada una después de otra en un orden específico, dependiendo del orden de aparición en el archivo.

En VHDL todos los bloques son concurrentes, es decir se están ejecutando en todo momento. Esto significa que dentro de una arquitectura en VHDL, no existe un orden específico de ejecución de las asignaciones, por tanto el orden en que las instrucciones son ejecutadas depende de los eventos ocurridos en las señales, como sucede en un circuito. Finalmente esto significa que en éste estilo no se utilizan sentencias secuenciales, sino solamente asignaciones concurrentes. El siguiente código VHDL define en éste estilo un comparador de cuatro bits.

library ieee; use ieee.std\_logic\_1164.all; entity eqcomp4 is port  $(a, b)$  in std logic vector(3 downto 0); equals: **out** std\_logic); end eqcomp4;

architecture dataflow of eqcomp4 is begín equals  $\le$  '1' when  $(a = b)$  else '0'; end dataflow.

#### 2.3.1.1 Estructuras de Ejecución Concurrente

indice

En el estilo de descripción dataflow existen estructuras que se ejecutan concurrentemente e indican asignación a puertos de salida en función de los puertos de entrada. Las estructuras comunes son:

### > Asignación Condicional WHEN ... ELSE

Sintaxis:

ldentificador\_de\_señal <= valor\_a WHEN condición ELSE valor\_b WHEN condición ELSE  $\sim$ valor\_n WHEN condición ELSE valor default

Ejemplo:

 $x \leq 1'$  WHEN seleccion = "4" ELSE '0';

#### > Asignación WHIT ... SELECT ... WHEN

Sintaxis:

WITH identificador SELECT Señal\_salida <= valor\_a WHEN identificador\_valor1, valor b WHEN identificador valor2,  $\ddotsc$  $\sim$   $\sim$ 

valor\_n WHEN OTHERS;

Ejemplo:

```
WITH estados SELECT 
salida<= "000" WHEN stateO, 
         "001" WHEN state1, 
         "010" WHEN state2,
         "1 00" WHEN state3, 
         "000" WHEN OTHERS;
```
#### ? Ecuaciones Booleanas

Sintaxis:

identificador de\_señal <= ecuación\_booleana;

Ejemplos:

 $x \leq y$  and z;  $a \leq (b \text{ or } c \text{ or } d)$  and e; op1 <=  $op2$  nor  $op3$  nor  $op4$ ;

En el siguiente ejemplo presentamos el diseño de una ALU (Unidad Aritmético Lógica) utilizando el estilo dataflow. Las funciones de la ALU están descritas en la siguiente tabla:

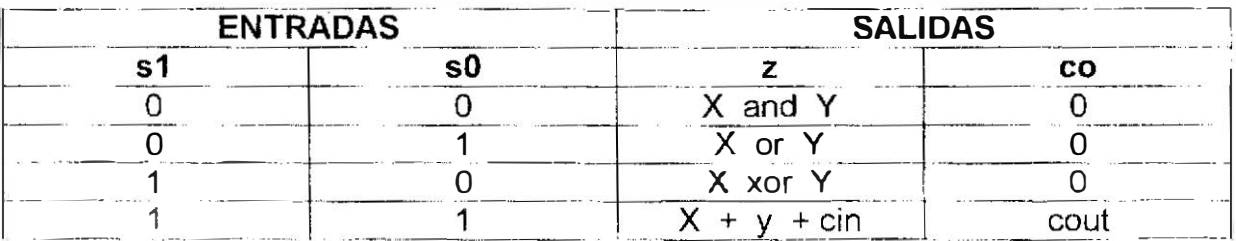

El código que describe la ALU es:

**library** ieee;

use leee std logic\_1164.all; use ieee numeric std.all,

entity alu is

port  $(x, y)$ **in** std\_logic; s0,  $s1$ : in std\_logic; ci  $\therefore$  in std logic.  $\overline{z}$ out std logic: out std logic); CO end alu;

architecture a alu of alu is

signal seleccion : unsigned (1 downto 0) ; signal suma std logic. signal and op : std logic: signal or op std logic; signal xor op std logic; signal acarreo : std logic;

#### begin

and  $op \leq x$  and  $v$ . suma  $\leq x$  xor y xor ci;

```
or op \leq x or y;
 acarreo \leq x and y) or (x and ci) or (y and ci);
 xor op \leq x xor y;
with seleccion select
  z \le or op when "01".
       and op when "00".
       suma when "11".
       xor op when "10",
       'O' when others; 
seleccion \leq s 1 & s0;
\cos \leq acarreo when seleccion = 3 else '0';
end a_alu;
```
#### 2.3.2. Descripción por comportamiento (behavioral)

indice

Las descripciones por comportamiento son similares a las descripciones hechas en un lenguaje de programación de alto nivel, debido a su nivel de abstracción. En una descripción de éste tipo no se especifica la estructura o la forma en que se deben conectar los componentes, sino únicamente nos limitamos a describir su comportamiento.

Una descripción por comportamiento consiste de una serie de instrucciones, que ejecutadas secuencialmente, modelan el comportamiento del circuito. Con éste grado de abstracción no requerimos enfocarnos a un nivel de compuerta para implementar un diseño.

En VHDL las descripciones por comportamiento implican el uso de por lo menos un bloque Process, en el interior de éstos bloques se escriben las instrucciones de VHDL que son ejecutadas secuencialmente una después de otra.

Los procesos se pueden utilizar en el interior de cualquier arquitectura definiendo para sí mismo una región de declaraciones y otra para la codificación secuencial. Ésta región de codificación puede contener únicamente instrucciones secuenciales. En la zona de declaraciones se permite designar constantes, señales, tipos de datos o algún alias. Lo que hay dentro de un proceso tiene mucha semejanza a la programación utilizando un lenguaje de alto nivel.

La sintaxis de un proceso es la siguiente:

process (lista sensitiva) -- declaraciones begin -- instrucciones secuenciales end process;

La lista sensitiva es opcional y define que señales provocan que las instrucciones dentro del bloque comiencen a ser ejecutadas. De ésta manera cualquier cambio en alguna de las señales de esa lista provoca que el proceso sea llamado. Si un proceso no tiene lista sensitiva, entonces debe contener una instrucción wait (que se verá más adelante) para especificar cuándo deben ser ejecutadas las instrucciones dentro del bloque.

La especificación de ésta lista nos puede servir para especificar si estamos modelando lógica combinacional o secuencial. Se dice que una lista sensitiva es parcialmente declarada cuándo alguna de las señales que intervienen del lado derecho de una ecuación o de alguna instrucción secuencial no es mencionada dentro de la lista.

El funcionamiento del proceso es de la siguiente manera:

- $\triangleright$  Las señales dentro de la lista sensitiva funcionan como entradas de interrupción y las instrucciones secuenciales se encuentran dentro de la rutina única de servicio de interrupción .
- > Cuándo alguna de las señales de la lista sensible cambia, provoca que el proceso comience a funcionar y a ejecutar toda ésta rutina de ejecución secuencial con la particularidad de que lo que resulte de éste procesamiento se asigne únicamente al final de la estructura.

Enseguida mostramos el código utilizado para generar un comparador de dos palabras de cuatro bits.

```
library ieee; 
use ieee.std_logic_1164.all; 
entity eqcomp4 is port ( 
        a, b \cdot in std logic vector(3 downto 0);
        equals : out std_logic);
end eqcomp4; 
architecture behavioral of eqcomp4 is
begin
```

```
comp: process (a, b) 
       begin 
         if a = b then
           equals \leq '1';
         else
           equals \leq 0.
         end if; 
       end process comp; 
end behavioral;
```
Ésta arquitectura únicamente tiene una instrucción concurrente constituida por el bloque process el cual es sensible a los vectores de entrada. Siempre que exista un cambio en alguno de ellos, el proceso será llamado y generará la lógica de salida. Podemos observar que la lista sensitiva está completa. Cada instrucción dentro del proceso será ejecutada en orden secuencial y cuándo todas hallan sido ejecutadas, entonces se asigna el valor procesado a los nodos que se vieron afectados durante el proceso. Una vez terminado de ejecutar el proceso, éste se mantendrá inactivo hasta que alguno de los dos elementos en la lista sensitiva cambie. Las instrucciones que se pueden ejecutar en los bloques secuenciales son presentadas a continuación.

#### 2.3.2.1 Estructuras de Ejecución Secuencial

indice

#### $\triangleright$  IF - THEN - ELSE

Ésta instrucción secuencial permite probar una condición y elegir dos caminos de acción diferentes dependiendo de si la condición se cumple o no. Es equivalente a un multiplexor de dos entradas y una línea de selección. La sintaxis es la siguiente:

**Sintaxis**:

lf condición then

```
elseif condición then
```

```
end if;
```
Ejemplo:

signal conteo: unsigned  $(3$  downto 0);

```
if conteo = "9" then
  conteo \le (others => '0');
else
  conteo \leq conteo + 1;
end if;
```
#### $\angle$  CASE - WHEN

Ésta instrucción secuencial permite una bifurcación múltiple dependiendo del valor resultante de una expresión, se elige alguna alternativa, que es la que se ejecuta; en caso de que ninguna alternativa se cumpla, se ejecuta lo que contenga la alternativa others. La sintaxis es:

Sintaxis:

case expresión is when alternativa  $1 \Rightarrow$ 

```
when alternativa2 \Rightarrow\ddotscwhen others => 
      \ddotscend case; 
Ejemplo: 
type éstados is (éstado1, éstado2, éstado3, éstado4) 
signal éstado máquina: éstados;
signal motor, alarma: bit;
constant encedído: bit :='1'; 
constant apagado: bit := 0;
case éstado máquina is
  when éstado0 =>
        motor <= apagado; 
  when éstado1 \Rightarrowmotor <= encedído; 
  when (éstado3 or éstado4) =>
        alarma <= encendido; 
  when others =>
        motor <= apagado; 
        alarma <= apagado; 
end case;
```
 $\triangleright$  FOR  $\cdot$  LOOP

Ésta instrucción secuencial es un ciclo iterativo que permite repetir un bloque secuencial un determinado número de veces conocido previamente mediante una variable conocida que sirve para contar las iteraciones. Su sintaxis es la siguiente:

Sintaxis:

for identificador in rango loop

end loop;

Ejemplo:

for í in 3 downto O loop -- i es una varíable y no necesita ser declarada If  $reset(i) = '1'$  then Data out(i)  $\leq$  '0'; end if; end loop;

;... WHILE - LOOP

Ésta instrucción secuencial es un ciclo iterativo que permite repetir un bloque secuencial un número de veces no determinado, el número de iteraciones depende de la condición que se prueba al inicio del ciclo. Su sintaxis es la siguiente:

Sintaxis:

while condición loop

end loop;

Ejemplo:

```
contador:= 0;
resultado tmp := 0;
while contador > 0 loop
contador: = contador - 1;
resultado_tmp := resultado_tmp + data_in;
end loop; 
resultado <= resultado_tmp;
```
#### $\angle$  WAIT

Ésta instrucción es utilizada en procesos que no tienen lista sensitiva, debido a que ésta instrucción define Implícitamente la lista sensible del proceso. Existen tres variantes de ésta instrucción:

Wait on: Espera los cambios de las señales especificadas. Ésta instrucción no es aceptada por la mayoría de las herramientas de síntesis.

Wait for: Detiene la simulación durante el tiempo especificado, sólo se utiliza para simulaciones.

Wait until<sup>.</sup> Fspera a que se cumpla la condición especificada. Ésta forma si es sintetizable y puede utilizarse sin tener problemas.

#### 2.3.3. Descripción estructural (estructural)

En una descripción estructural se declaran los componentes que se utilizan, se crean las instancias de los mismos (es decir se ponen los componentes) y después mediante los nombres de los nodos, se realizan las conexiones entre las instancias de los componentes. Las descripciones estructurales son útiles cuándo se trata de diseños jerárquicos bien modularizados.

Un componente representa a una entidad declarada en un diseño o librería. Para poder utilizar una entidad que está dentro de otro diseño, es necesario llamar a la librería y el paquete dentro del cual se encuentra ésta entidad.

Sintaxis de la declaración de componentes

Component identificador\_componente

Port(identificador {, identificador}: modo tipo\_de\_dato  $\{$ ; identificador $\{$ , identificador $\}$ : modo tipo\_ de\_dato  $\}$ );

end component

Ejemplo

component add port $(a, b, cn \cdot in \text{ std } logic)$ ; suma, co : **out** std\_logic); end component;  $\frac{1}{\mathbb{G}}$  1  $\frac{908}{1}$ 

t.acultad De Ingenieria

La instanciación del componente puede entenderse como una instrucción concurrente que especifica la interconexión de las señales del componente dentro del diseño en el que está siendo utilizado. Existen dos formas de hacer la instanciación de los componentes.

### $\triangleright$  Por asociación de identificadores.

En éste tipo es necesario utilizar el operador de asociación "=>" para indicar como se conectan los puertos del componente con los puertos o señales de la arquitectura en la que está siendo utilizado dicho componente.

Por ejemplo en la asociación "a =>", tenemos que "a" pertenece al componente y "b" es una señal, variable o incluso una ecuación booleana en la que intervienen objetos de datos que pertenecen a la arquitectura donde se usa el componente

Ejemplo:

architecture a\_reg8 of reg8 ís signal clock, reset, enable : std\_logic;

signal data\_in, data\_out: std\_logic\_vector  $(7$  downto 0); begin registerB port map (clk=>clock, rst=>reset, en=>enable, data=> data\_in,

q=>data\_out);

end a  $req8$ ;

#### � Por asociación de posición.

En éste tipo no es necesario nombrar los puertos del componente. Solamente se colocan las señales, variables, o expresiones en el lugar donde deseamos que sean conectadas. El orden en el que fueron declarados los puertos del componente es el orden que se debe utilizar cuándo se haga la instanciación del componente.

Ejemplo:

architecture a reg8 of reg8 is signal clock, reset, enable : std logic; signal data\_in, data\_out : std\_logic\_vector (7 downto 0); begin register8 port map (clock, reset, enable, data in, data out);

end a\_reg8;

A continuación mostramos un ejemplo, que muestra la similitud entre la descripción estructural y la descripción esquemática Fig. 2.4. Éste ejemplo describe el comparador de dos señales de cuatro bits diseñado anteriormente. Aquí se crean las instancias de todas las compuertas a utilizar y se interconectan entre si utilizando asociación por posición.

```
library ieee; 
use ieee.std_logic_1164.all;
entity eqcomp4 is port( 
       a, b \cdot in std logic vector(3 downto 0);
       aegb : out std logic);
end eqcomp4; 
use work.gatespkg.all;
architecture struct of eqcomp4 is
  signal x : std_logic_vector(0 to 3);
begin 
  \overline{\mathbf{u}0} : xnor2 port map (a(0),b(0),x(0);
  u1: xnor2 port map (a(1),b(1),x(1));
  u2 . xnor2 port map (a(2),b(2),x(2));
  u3: xnor2 port map (a(3},b(3),x(3)); 
  u4 : and4 port map (x(0),x(1),x(2),x(3)), equals);
end struct;
```
21

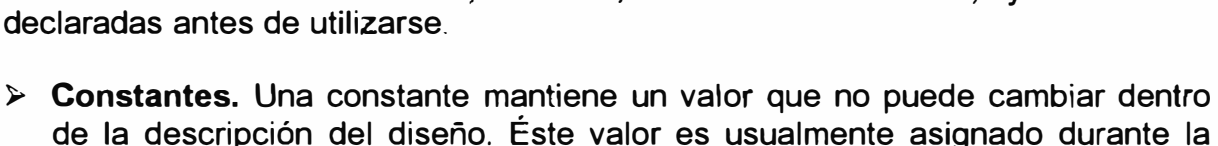

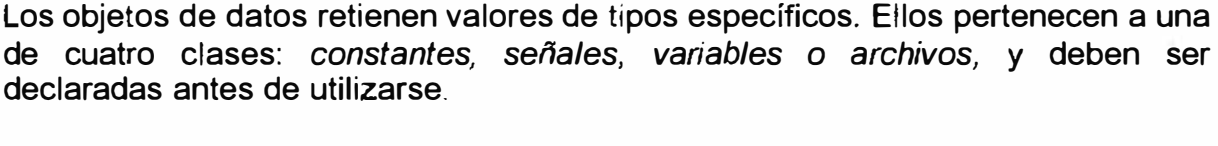

declaración. Generalmente las constantes se utilizan para mejorar la descripción del código haciendo más sencillo cambios posteriores. Por ejemplo

la siguiente constante representa la anchura de un registro:

son equivalentes. Por ejemplo los siguientes son identificadores legales: tx clk, Three State Enable, sel7D, HIT 1124. 2.4.2. Objetos de datos indice

Para el caso de los identificadores, mayúsculas y minúsculas es indistinto, es decir

2.4. Identificadores, objetos de datos, tipos de datos y atributos.

El objetivo de ésta sección es discutir detalles acerca de los identificadores, objetos de datos, tipos de datos y atributos, utilizando ejemplos para entender los conceptos básicos.

#### 2.4.1 Identificadores

....

Los identificadores son formados a partir de caracteres alfabéticos y numéricos que siguen las siguientes reglas:

- 
- 
- � El último caracter no puede ser un guión bajo
- � Dos guiones bajos consecutivos no son permitidos.

**El primer caracter debe ser una letra** 

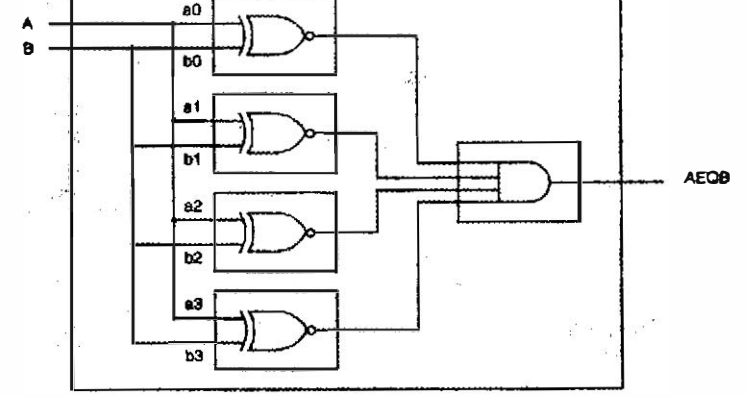

Fig. 2. 4. Representación esquemática

## indice

#### constant width: integer  $= 8$ ;

El identificador width puede ser utilizado en varios puntos del código, de ésta manera cuándo se desea cambiar la anchura del registro sólo es necesario cambiar el valor de la constante, y afectar de ésta manera todos los puntos donde se usa la constante.

Las constantes se pueden declarar en la zona declarativa de las entidades, arquitecturas o procesos, y será visible sólo dentro del ámbito que se declara.

� Señales. Las señales pueden representar alambres y por tanto pueden interconectar componentes. Los puertos son señales; de hecho, los puertos pueden ser específicamente declarados como señales. Las señales pueden ser entradas o salidas de compuertas lógicas. Por ejemplo la siguiente es una señal:

#### signal count : bit\_ vector(3 downto 0);

La señal "count" puede representar el éstado actual de un contador. Tal cual en éste caso entonces representa elementos de memoria o más específicamente alambres conectados a las salidas de esos elementos de memoria. Valores iniciales pueden ser asignados a señales pero realmente no tienen significado para la síntesis. Ejemplo:

#### signal count; bit\_vector(3 downto 0) := "0101";

El símbolo ":=" indica asignamiento inmediato y es utilizado para indicar el valor inicial de la señal. Para simulación es útil, pero para síntesis no lo es, debido a que no se sabe el éstado inicial al encender el dispositivo.

 $\triangleright$  Variables. Las variables son únicamente utilizadas en procesos y subprogramas (funciones y procedimientos), y deben ser declaradas en la zona declarativa de un proceso o un subprograma. Las variables no representan señales ni elementos de memoria. Las variables son utilizadas para propósitos computacionales. El siguiente es un ejemplo de una declaración e inicialización de variable:

#### **variable** result: std\_logic :=  $0'$ ;

Los asignamientos a las variables son inmediatos. Las variables no tienen formas de onda de salida, por tanto ellas sólo mantienen un valor en un tiempo, para las variables el símbolo":=" significa asignación inmediata.

Para propósitos de síntesis, el uso más común de las variables es para el manejo de índices, así como para el almacenamiento temporal de datos. El alcance de la variable es únicamente en el proceso en el cual ha sido declarada. El siguiente código muestra el modelado de una ANO de 8 entradas utilizando variables.

```
architecture will work of my and is
begin 
 process(a bus)
    variable tmp: bit;
 begin 
   \mathsf{t}mp := '1':
   for i in 7 downto 0 loop
     tmp := a_bbus(i) and tmp;
   end loop; 
   x \leq \pm tmp;
 end process 
end will work;
```
El símbolo ":=" es utilizado para indicar una asignación inmediata a una variable, de ésta manera las iteraciones del loop resultan en una asignación inmediata. Al final del proceso se ejecuta la instrucción de asignar el resultado a la variable "x", usando el operador "<=" que asigna el resultado al final del proceso.

- � Archivos. Los archivos pueden contener valores de un tipo específico. Se utilizan los archivos para leer datos que sirven de estímulos y escribir datos a la salida de los procesos de simulación.
- $\geq$  Alias. Un alias es un sobrenombre con el que se conoce también a cualquier identificador de algún objeto existente. Al referenciar el alias es lo mismo que referenciar al identificador original. Por ejemplo:

signal address : std  $logic\_vector(31$  downto 0); alias top\_ad: std\_logic\_vector(3 downto 0) is address (31 downto 28); alias bank: std\_logic\_vector(3 downto 0) is address (27 downto 24); alias row ad: std logic vector(11 downto 0) is address (23 downto 12);

#### 2.4.3. Tipos de datos

Cada objeto que podemos representar con VHDL, debe pertenecer a un conjunto bien definido, el cual se conoce como tipo de datos y se encarga de agrupar objetos con características comunes.

VHDL. es un lenguaje fuertemente tipificado, lo cual significa que objetos de diferentes tipos no pueden ser asignados entre si sin la previa conversión de tipo. A continuación estudiaremos los diferentes tipos de datos.

 $\triangleright$  Tipo escalar. Los tipos escalares tienen un orden, lo cual permite que los operadores de relación sean utilizados. Hay cuatro categorías de tipos escalares: enumeración, enteros, flotantes y físicos.

#### indice

 $\triangleright$  Tipo enumeración. Un tipo enumeración es una lista de valores que un objeto de ese tipo puede tener. Son muy útiles cuándo se trabaja con máquinas de éstados. Ejemplo:

type states is (id/e, preamble, data, jam, nosfd, error); signal current state : states;

El orden en el" cual son listados en la declaración del tipo define su relación. El valor de más a la izquierda es menor que los otros valores.

Existen dos tipos enumerados predefinidos por el estándar IEEE 1076: bit y boolean que son definidos como:

type boolean is (FALSE, TRUE); type bit is {'0', '1 ');

El estándar IEEE 1164 define un tipo adicional llamado std ulogic:

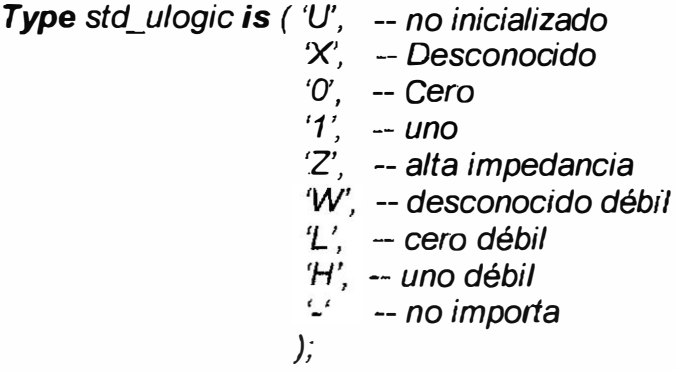

También define un tipo llamado std logic que es idéntico al std ulogic con la diferencia de que tiene asociada una función de resolución que se utiliza en cada asignación. Los valores '0', '1', 'L' y 'H' son soportados por la síntesis. Los valores 'Z' y '-' también son soportados por la síntesis por los drivers de tres éstados y los valores no importan. Los valores 'U', 'X' y 'W' no son soportados por la síntesis.

Para poder usar éstos tipos es necesario escribir las siguientes líneas:

#### library ieee;

use ieee.std\_logic\_1164.all;

**> Tipo entero.** Los enteros y sus operadores aritméticos y relacionales son predefinidos en VHDL. Los enteros soportados son de  $-2,147,483,647$  - $(2^{31}-1)$  $a$  2,147,483,647 ( $2^{31}$ -1). Una señal o variable que es del tipo entero y que va a ser sintetizada debe tener asociado un intervalo. Por ejemplo:

#### Variable a: integer range -255 to 255;

- $\triangleright$  Tipo flotante. El tipo punto flotante es utilizado para aproximar números reales. También como en los enteros se debe especificar un intervalo. El intervalo máximo definido es -1 .0E38 a +1 .0E38. Éste tipo no es comúnmente soportado por las herramientas de síntesis por la cantidad de recursos requeridos.
- > Tipo físico. Los valores de tipos físicos son utilizados como unidades de medición, el único tipo predefinido es tipo time. Su intervalo incluye al mínimo el de los enteros. Su unidad primaria es el "fs" (femtosegundo) y se define como:

#### type time is range -2147483647 to 2147483647

```
units 
 fSps = 1000 fs:
 ns = 1000 ps:
 us = 1000 ns;
 ms = 1000 us; 
 sec = 1000 ms:
 min = 60 sec:
 hr = 60 min;
End units;
```
El tipo físico no es sintetizable, es útil solamente en las simulaciones.

» Tipos Compuéstos. Los objetos del tipo escalar pueden mantener sólo un valor en un tiempo de simulación. Los objetos de datos del tipo compuesto, pueden mantener múltiples valores en un tiempo dado. Éstos consisten del tipo arreglo y tipo registro.

Tipo arreglo. Un objeto del tipo arreglo consiste de múltiples elementos del mismo tipo, los más comunes son los siguientes:

type bit vector is array (natural range  $\langle \rangle$  of bit; type std\_ulogic\_vector is array (natural range  $\le$ ) of std\_ulogic; type std logic vector is array (natural range  $\le$ ) of std logic;

La cláusula "range <>" significa que el número de bits no es especificado, es decir lo hará el usuario en el momento de utilizar éste tipo. El número de elementos en los tipos arreglos está acotado sólo por números positivos enteros. Éstos tipos son comúnmente util izados para utilizar buses. Por ejemplo:

signal a: std logic vector  $(3$  downto  $0)$ ;

Sin embargo un bus puede también ser definido con nuestros propios tipos:

type word is array(15 downto O) of bit; signal b: word;

Si el usuario define, sus propios tipos, entonces también tiene que definir y sobrecargar los operadores para ese tipo. Por ejemplo los arreglos de dos dimensiones son útiles para crear tablas de verdad:

type table  $8x4$  is array (0 to 7, 0 to 3) of bit; constant exclusive or: table8x4 := (

> $"0000"$ .  $"001 1"$  $"010 1"$ "011  $0$ "  $"100 1"$  $"1010"$  $"1100"$ " $111$   $1$ ");

El caracter de subrayado se inserta solamente para distinguir entre las entradas y salidas representadas en la tabla.

Una asignación del tipo:

 $a \leq X''7A''$ ;

requiere que "a" sea de ocho bits de longitud, dado que se le ésta asignando un número hexadecimal de dos dígitos. Los especificadores de base son "X" para hexadecimal, "O" para octal y "8" para binario

 $\triangleright$  Tipo Registro. Un objeto del tipo registro tiene múltiples elementos de diferentes tipos, los elementos individuales del registro pueden ser referenciados por el nombre del elemento. El siguiente es un ejemplo:

type iocell is record buffer inp: bit vector(7 downto 0); enable : bit; buffer out : bit vector(7 downto 0); end record;

signal busa, busb, busc: iocell; signal vec: bit\_vector(7 downto 0);

busa.buffer\_inp  $\leq$  vec;  $-$  se asigna un bit vector a otro bit vector busb. buffer inp <= busa. buffer ínp; -- se asigna un campo entre registros  $busc \leq busb$ ; -- se asigna el objeto entero

#### 2.4.4. Tipos y subtipos

indice

A partir de los tipos base podemos crear otros tipos:

#### type byte size is integer range  $0$  to 255; signal my\_int : byte\_size;

Aunque "byte\_size" se basa en el tipo entero, éste tiene su propio tipo. De manera que para éste tipo operan todas las reglas especificas de los tipos, de ésta forma si declaramos la señal:

signal your int: integer range  $0$  to 255;

La siguiente operación producirá un error de compilación:

If my int = your int then  $\ldots$ 

Ţ

Los operandos en ésta comparación son de los tipos byte síze e *integer*, lo cual resulta en una mezcla de tipos.

Un subtipo es igual a su tipo base sólo que con algunas restricciones en su tamaño, por ejemplo, comparemos:

Subtype byte is bit\_vector (7 downto 0); Signal byte1, byte2: byte; Signal data1, data2: byte; Signal addr1, addr2: byte;

Con las declaraciones individuales:

Signal byte3, byte4: bit\_ vector(7 downto 0); **Signal** data3, data4: bit vector( $7$  downto 0); **Signal** addr3, addr4: bit vector( $\overline{7}$  downto 0);

En éste caso, el siguiente código no generará un error en tiempo de compilación, debido a que "byte" está declarado como un subtipo entonces nunca existe mezcla de tipos:

If byte1 = byte3 then  $\ldots$ 

#### 2.4.5. Atributos indice

Los atributos extraen información acerca de entidades, arquitecturas, tipos y señales. Tomando en consideración las siguientes declaraciones, mostramos los ejemplos de la Tabla 2. 1.

type count is integer range 0 to 127; type states is (id/e, decísíon, read, wríte); type word is array (15 downto O) of std\_Jogic;

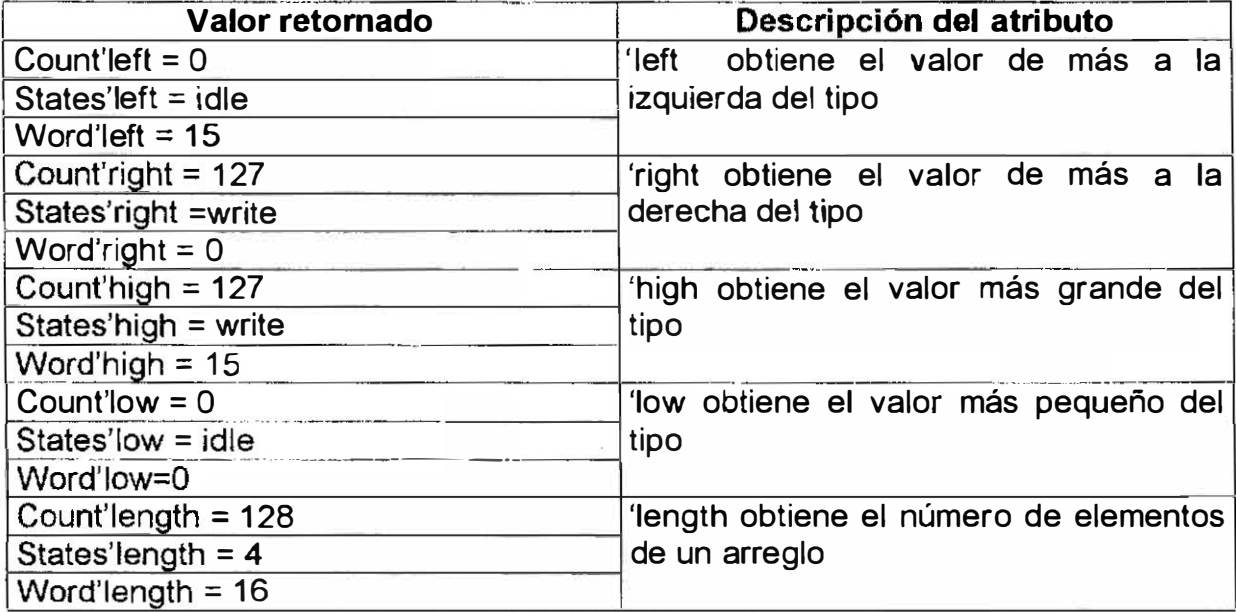

Tabla 2.1. Descripciones de los atributos.

### 2. CREANDO LÓGICA COMBINACIONAL Y SINCRONA

El objetivo de ésta sección es describir la creación de lógica combinacional y síncrona utilizando los varios estilos de diseño descritos en la sección anterior (estructural, flujo de datos y por comportamiento).

#### 3.1. Introducción indice

En la sección anterior estudiamos los conceptos de declaración de entidad y cuerpo de la arquitectura. En ésta sección aprenderemos con ejemplos sencillos muchos de los constructores del lenguaje para definir el cuerpo de la arquitectura, es decir crearemos el hardware que involucra la caja negra que conocemos como arquitectura. Éste enfoque se hará para describir arquitecturas combinacionales y síncronas.

#### 3.2. Ejemplo de diseño indice

Mostramos el código VHDL de un ejemplo que maneja conceptos vistos en la sección anterior, así como conceptos que serán aprendidos a lo largo de ésta sección. Se trata de una FIFO (cola) de 8 palabras cada una de 9 bits, con la conocida regla que el primero que entra es el primero que sale. Éste ejemplo nos va a servir para introducir constructores del lenguaje VHDL. No es necesario leer a detalle el código descrito a continuación, sino sólo identificar los nuevos constructores.

Dos paquetes son utilizados en éste diseño: std logic 1164 y std arith. El primero es incluido para poder utilizar tipos como std\_logic y std\_logic\_vector. El segundo paquete es incluido para poder acceder al operador sobrecargado "+" y poder sumar enteros con vectores.

#### library ieee;

use ieee std\_logic\_1164.all; use work std arith.all;

#### entity fifo8x9 is port (

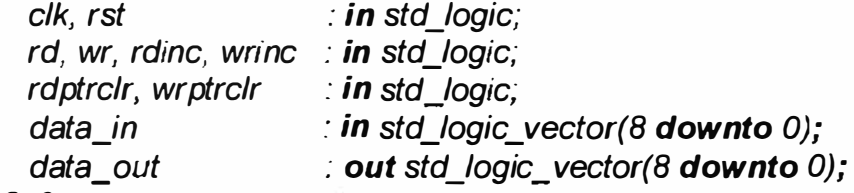

end fifo8x9:

architecture archfifo8x9 of fifo8x9 is type fifo array is array(7 downto 0) of std logic vector(8 downto 0);

signal fifo: fifo\_array;

```
signal wrptr, rdptr: std_logic_vector(2 downto 0);
signal en: std_logic_vector(7 downto 0);
signal dmuxout: std_logic_vector(8 downto 0);
```
#### begin

```
-- arregio de registros de la fifo
reg_array: process (rst, clk)
begin
  if rst = '1' then
    for i in 7 downto 0 loop
      fifo(i) \leq (others \Rightarrow '0'); -- agregación
    end loop:
  elsif (clk'event and clk = '1') then
    if wr = '1' then
      for i in 7 downto 0 loop
        if en(i) = '1' then
          fifo(i) \leq data in:
        else
          fifo(i) \leq^- fifo(i);end if:
      end loop;
    end if:
  end if:
end process;
-- apuntador de lectura
read_count: process (rst, clk)
begin
  if rst = '1' then
    rdptr <= (others => '0');
  elsif (clk'event and clk = '1') then
    if rdptrclr = '1' then
      rdptr <= (others => '0');
    elsif rdimc = '1' then
      rdptr \leq rdptr + 1:
    end if:
  end if;
end process;
-- apuntador de escritura
write_count: process (rst, clk)
begin
 if rst = '1' then
   wrptr <= (others => '0');
 elsif (clk'event and clk = '1') then
```

```
if wrptrclr = '1' then
     wrptr <= (others => '0');
    elsif wrinc = 1' then
      wrptr \leq wrptr + 1:
   end if:
  end if;
end process;
```
--multiplexor de datos de salida 8 a 1

```
with rdptr select
 dmuxout <= \text{fifo}(0) when "000",
               fifo(1) when "001",
               fífo(2) when "010",
               fifo(3) when "011".
               fifo(4) when "100",
               fifo(5) when "101",
               fifo(6) when "110",
               fifo(7) when others;
```
-- decodificador selector del registro de la fifo

```
with wrptr select
```

```
en \leq"00000001" when "000".
       "00000010" when "001",
       "00000100" when "010".
       "00001000" when "011",
       "00010000" when "100",
       "00100000" when "101",
       "01000000" when "110",
       "10000000" when others;
```
-- control tres éstados para las salidas

```
three-state: process (rd, dmuxout)
begin
 if rd = 1' then
   data\_out \leq dmuxout;
 else
   data_out <= (others => 'Z');
  end if:
end process;
```
 $\mathbf{r}$ 

end archfifo8x9;

#### $3.3.$ Lógica combinacional indice

La lógica combinacional puede ser descrita de diferentes formas. En el ejemplo de la FIFO la lógica combinacional está descrita por las señales "dmuxout" y "en", así como por los buffers tres éstados. Las señales "dmuxout" y "en" utilizan constructores del estilo flujo de datos mediante el uso de sentencias with-selectwhen. Los buffers tres éstados son descritos con el estilo de comportamiento utilizando sentencias if-then-else. Es decir es posible escribir lógica combinacional tanto con sentencias concurrentes como con sentencias secuenciales. Las sentencias concurrentes son utilizadas en los estilos flujo de datos y estructural. Las sentencias secuenciales son utilizadas en descripciones por comportamiento.

#### 3.3.1 Utilizando sentencias concurrentes indice

Las sentencias concurrentes siempre se localizan fuera de cualquier proceso. Conceptualmente éstas sentencias se ejecutan concurrentemente, por lo tanto el orden en que aparezcan las diferentes sentencias no es importante, a continuación vamos a describir tres tipos de sentencias concurrentes utilizadas en el estilo de descripción de flujo de datos.

#### **Ecuaciones Booleanas.**

Las ecuaciones booleanas pueden ser utilizadas en sentencias tanto concurrentes como secuenciales de asignamiento. El siguiente listado describe un multiplexor de cuatro buses de cuatro bits cada uno, como lo ilustra la Fig. 3.1.

#### library ieee;

use ieee.std\_logic\_1164.all; entity mux is port (  $a, b, c, d$ : in std logic vector(3 **downto** 0);  $\mathbf{s}$ in std logic vector(1 downto 0); out std logic vector(3 downto 0);  $\pmb{\chi}$ 

end  $mux$ :

architecture archmux of mux is

begin

 $x(3) \leq x$  $(a(3)$  and not(s(1)) and not(s(0))) or  $(b(3)$  and not $(s(1))$  and  $s(0)$ ) or  $(c(3)$  and  $s(1)$  and not  $s(0))$ or  $(d(3)$  and  $s(1)$  and  $s(0)$ );  $x(2) \leq$  $(a(2)$  and not(s(1)) and not(s(0)))

or  $(b(2)$  and not(s(1)) and s(0))

- or  $(c(2)$  and  $s(1)$  and not  $s(0)$ ) or  $(d(2)$  and  $s(1)$  and  $s(0)$ :  $(a(1)$  and not( $s(1)$ ) and not( $s(0)$ ))  $x(1) \leq 1$ or  $(b(1)$  and not( $s(1)$ ) and  $s(0)$ ) or  $(c(1)$  and  $s(1)$  and not  $s(0))$ or  $(d(1)$  and  $s(1)$  and  $s(0)$ );  $x(0)$  <=  $(a(0)$  and not $(s(1))$  and not $(s(0)))$ or  $(b(0)$  and not( $s(1)$ ) and  $s(0)$ ) or  $(c(0)$  and  $s(1)$  and not  $s(0))$ 
	- or  $(d(0)$  and  $s(1)$  and  $s(0)$ );

end archmux

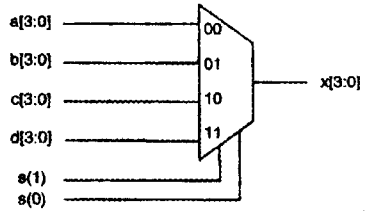

Fig. 3.1. Multiplexor cuádruple de cuatro a uno

Los operadores lógicos son la clave fundamental para el uso de ecuaciones booleanas. Los operadores lógicos "and, or, nand, xor, xnor" se encuentran predefinidos para los tipos bit y bolean, así como también para arreglos de una dimensión de esos mismos tipos. Cabe hacer notar que los dos operandos deben ser de la misma longitud en número de bits. Los operadores lógicos no tienen un orden de precedencia por tanto es necesario el uso de paréntesis para dar precedencia a los operadores.

#### with-select-when

Ésta sentencia permite una asignación selectiva de señales, esto significa que un valor es asignado a una señal con base en el valor de otra señal de selección. El constructor es el siguiente:

with señal\_de\_selección select

nombre de la señal <= valor a when valor 1 de la señal de selección, valor b when valor 2 de la señal de selección. valor\_c when valor\_3\_de\_la señal de selección,  $\ldots$  . . . . .

valor x when valor n de la señal de selección;
A la señal "nombre de la señal" se le asigna un valor con base en el valor actual de la señal "señal de selección". Todos los valores de la "señal de selección" deben ser listados y mutuamente excluyentes. A continuación se lista el código que representa el multiplexor de la Fig. 3.1.

```
library ieee:
use ieee std_logic_1164.all;
entity mux is port (
   a, b, c, d: in std_logic_vector(3 downto 0);
         \therefore in std logic vector(1 downto 0);
   S^{\perp}out std logic vector(3 downto 0);
   \boldsymbol{X}end mux:
```

```
architecture archmux of mux is
beain
```

```
x \le a when "00".
    b when "01".
    c when "10".
    d when others:
```
# end archmux:

El valor lógico "--" puede ser utilizado para asignar valores "no importa" a la señal "x" como sique:

```
architecture archmux of mux is
begin
   x \le a when "00".
        b when "01".
        c when "10".
        d when "11".
```
"--" when others;

end archmux:

# when-else

Ésta sentencia ésta disponible para realizar asignamiento condicional de señales, lo cual significa que un valor es asignado a una señal con base en una condición. El constructor es el siguiente:

```
nombre_de_la_señal <= valor_a when condición1 else
                       valor b when condición2 else
                       valor c when condición3 else ...
                       valorx;
```
A la señal "nombre\_de\_la\_señal" se le asigna un valor con base en la evaluación de las condiciones. De ésta manera se le asigna el valor con base en la primera condición que se evalúa a "verdadero". El siguiente listado muestra la descripción del multiplexor de la Fig. 3.1, utilizando éste constructor. library ieee;

use ieee.std\_logic\_1164.all; entity mux is port (

> a, b, c, d: **in** std\_logic\_vector(3 **downto** 0); s in std\_logic\_vector(1 downto 0);  $x \rightarrow$  out std\_logic\_vector(3 downto 0);

end mux;

,......

architecture archmux of mux is begin  $x \le a$  when  $(s = "00")$  else b when  $(s = "01")$  else c when  $(s = "10")$  else d; end archmux:

# Operadores Relacionales

Los operadores relacionales son utilizados para probar igualdad, desigualdad y ordenamiento. Los operadores de igualdad y desigualdad son "=" y "/=" los cuales son definidos para todos los tipos discutidos en éste manual. Los operadores de magnitud son" <, <=, >, >=" los cuales son definidos para tipos escalares o tipos arreglo con un rango discreto. Los resultados de los operadores relacionales es un valor de verdad "verdadero" o "falso". Como ejemplo ésta el siguiente código, donde se observa que en el caso de comparar arreglos, éstos deben ser de la misma longitud.

```
signal stream, instrm, oldstrm : std_logic_vector(3 downto 0);
signal state : states;
signal we : std logic;
signal id: std logic vector(15 downto 0);
....
stream \le "0000" when (state=idle and start='0') else
           "0001" when (state=idle and start='1') else
           instrm when (state=incoming) else
           oldstrm;
```
we  $\le$  '1' when (state=write and id  $\le$  x"1FFF") else '0';

## Sobrecarga de operadores

La sobrecarga de operadores permite utilizar los mismos operadores con múltiples tipos de datos, en especial para aquellos que no son predefinidos en el estándar IEEE 1076. Los operadores pueden ser sobrecargados utilizando funciones definidas por el usuario, pero muchos de los operadores sobrecargados son ya definidos en los estándares IEEE 1164 y 1076.3.

# Instanciación de Componentes.

La instanciación de componentes son sentencias concurrentes que especifican la interconexión de señales en el diseño. Como se ilustra en el siguiente código que implementa un comparador de cuatro bits. Esto nos sirve para ilustrar que la instanciación de componentes puede ser utilizada para implementar lógica combinacional.

**library ieee;** use work.std logic 1164.all; entity compare is port ( a, b  $\therefore$  in std logic vector(3 downto 0);  $aeqb$  ; out std logic);

end compare;

use work.gatespkg.all;

architecture archcompare of compare is

```
signal c: std_logic_vector(3 downto 0);
```
#### begin

 $x0: x02$  port map( $a(0), b(0), c(0)$ );  $x1: x$ or2 port map( $a(1)$ ,  $b(1)$ ,  $c(1)$ );  $x2: x$ or2 port map( $a(2)$ ,  $b(2)$ ,  $c(2)$ );  $x3: x$ or2 **port map**( $a(3)$ ,  $b(3)$ ,  $c(3)$ );

n1: nor4 port map( $c(0)$ ,  $c(1)$ ,  $c(2)$ ,  $c(3)$ , aeqb); end;

Los componentes de las compuertas no son definidos por VHDL en su estándar, por tanto éste diseño requiere que las compuertas xor2 y nor2 sean definidas en otro paquete, ya sea creado por uno mismo o suministrado por el vendedor de la herramienta.

#### 3.3.2 Usando sentencias secuenciales. indice

Las sentencias secuenciales son todas aquellas contenidas en un proceso, una función o un procedimiento. Éstos dos últimos no son tratados en éste manual. La colección de sentencias que constituyen el proceso a su ves constituyen una sola sentencia concurrente. Si un diseño tiene múltiples procesos entonces éstos procesos son concurrentes entre si mismos. Sin embargo dentro del proceso, todas las sentencias son secuenciales y por tanto es importante el orden en que aparezcan. En ésta sección vamos a describir como utilizar procesos y sentencias secuenciales para describir lógica combinacional.

#### if-then-else

Éste constructor es utilizado para elegir un conjunto de sentencias a ser ejecutadas con base en la prueba de una condición que puede ser "verdadera" o "falsa". La sintaxis del constructor es la siguiente:

```
lf (condición) then 
   hacer_algo;
else
   hacer algo diferente;
end if;
```
Si la condición se evalúa a verdadero se ejecuta el primer bloque de sentencias "hacer algo", de lo contrario se evalúa el segundo bloque. Como ejemplo mostramos el siguiente listado que representa un decodificador de dirección para el mapa de memoria de la Fig. 3.2.

```
library ieee;
use ieee. std_logic_1164.all;
entity decode is port( 
      address : in std logic vector(15 downto 3);
      valid, boot-up : in std logic;
     sram, prom, eeprom, shadow, 
     periphl, periph2 : out std-logic);
end decode; 
architecture mem decode of decode is
begin 
  mapper: process (address, valid, boot-up) begin
           shadow \leq 0';
           prom \leq '0':
           periph \leq \leq \cdot \circ.
           periph 2 \leq 0;
           sram \leq 0';
           eeprom \leq '0';
           if valid = '1' then
              if address \geq x "0000" and address \lt x "4000" then
                 if boot up = '1' then
                   shadow \leq 1.
                 else
                   prom \leq '1';
                 end if; 
              elsif address >= x"4000" and address < x"4008" then
                 periph1\leq = '1';
              elsif address >= x "4008" and address < x "4010" then
                 periph2 \leq \leq '1'.
              elsif address >= x"8000" and address < X"C000" then
```

```
sram \leq T:
              elsif address >= X"C000" then
                eeprom \le '1':
             end if; 
           end if; 
        end process; 
end mem-decode;
```
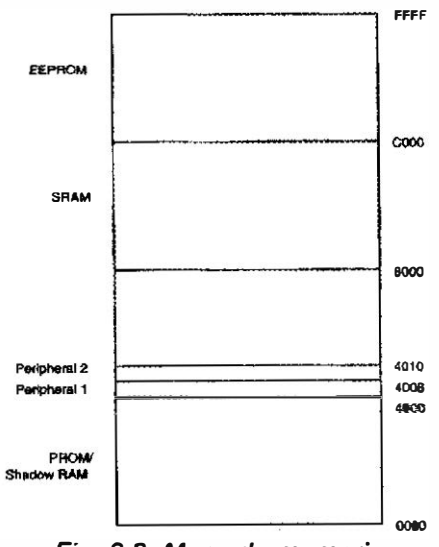

Fíg. 3.2. Mapa de memoria

Éste diseño utiliza el constructor if-then-else y los operadores relacionales para identificar áreas de memoria y en consecuencia habilitar las señales correspondientes de acuerdo al mapa de memoria de la Fig. 3.2.

Cuándo se utiliza éste constructor para especificar lógica combinacional es muy importante especificar completamente la sentencia if-then-else o especificar el valor por default de la asignación esto para evitar generar un lazo de memoria no deseado. Observemos los siguientes tres fragmentos de código.

```
Signal step : std_logic;
Signal addr: std_logic_vector(7 downto 0);
....
similar1: process (addr)
  begin 
     step \leq 0';
     if addr > x"0F" then
       step \leq '1';
     end if; 
  end process;
```

```
similar2: process (addr)
  begin 
     if addr > x^nOF" then
        step \leq '1'
     else
        step \leq \leq \cdot \cdotend if; 
  end process; 
no_similar: process (addr) 
  begin 
     if addr > x"0F" then
        step \leq '1';
```
end íf; end process;

Cualquiera de los procesos similar1 y similar2 asume el valor de '1' si "addr" es mayor de "OF" en hexadecimal y 'O' en el otro caso. Sin embargo el proceso no similar no describe la misma lógica debido a que no existe un valor por default. Esto da como resultado una implicación de ciclo de memoria no deseado como se ilustra en la Fig. 3.3.

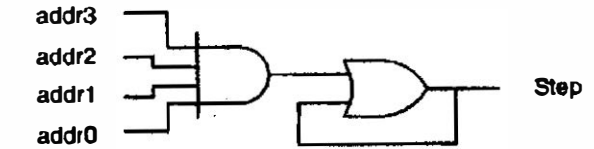

Fig. 3.3. Memoria implicada resultante del constructor if-then

#### case-when

Ésta sentencia es utilizada para especificar un conjunto de sentencias a ejecutarse con base en el valor de una señal de selección. La sintaxis es la siguiente:

```
Case señal de selección is
  when valor 1 de la señal de selección =>
        (hacer algo) --conjunto de sentencias 1 
  when valor 2 de la señal de selección \Rightarrow(hacer algo) --conjunto de sentencias 2 
  when valor 3 de la señal de selección =>
        (hacer algo) --conjunto de sentencias 3 
  .....
  when valor último de la señal de selección =>
         (hacer algo) - conjunto de sentencias n
```
|<br>|

 $\mathbf{I}$ 

El siguiente listado describe otro decodificador de dirección utilizando ésta sentencia.

```
library ieee:
use ieee.std_logic_1164.all;
entity test case is
  port (address : in std_logic_vector(2 downto 0);
        decode : out std_logic_vector(7 downto 0);
end test case;
architecture design of test_case is
begin 
  process (address) 
  begin 
     case address is 
       when "001" => decode \leq x"11";
       when "111" => decode \le x"42";
       when "010" => decode \le x"44";
       when "101" => decode \leq x"88";
       when others => decode \leq x"00";
```
end case; end process;

end design;

Ésta sentencia describe como el decodificador es manipulado con base en el valor de la dirección de entrada. La palabra reservada "others" se utiliza para definir completamente el comportamiento del decodificador para todos los posibles valores de entrada de la entrada "address".

#### 3.4. Lógica síncrona\* indice

En ésta sección mostraremos como escribir código VHDL para modelar lógica síncrona, la cual esencialmente implica bloques de lógica combinacional conectada a elementos de memoria como flip-flops controlados por señales de reloj. El siguiente código describe un flip-flop tipo "D" ilustrado en la Fig. 3.4.

library ieee; use ieee std\_logic\_1164.all; entity dff\_logic is port ( d, clk in std\_logic; q cout std logic); end dff\_logic;

architecture example of dff logic is begin

```
process (clk) begín 
     if (clk'event and clk = '1') then
       q \leq d;
     end if; 
  end process; 
end example;
```
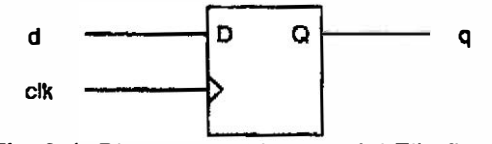

Fig. 3. 4. Diagrama a bloques del Flíp-flop D

Éste proceso es sensitivo únicamente a cambios en la señal "clk" , esto significa que el proceso se ejecuta solamente cuándo existe una transición en la señal "clk". La condición *if clk'event* es verdadera sólo cuándo hay un cambio en la señal "clk", en otras palabras ésta condición detecta tanto el flanco de subida como el de bajada en la señal "clk". Debido a que éste cambio en la señal puede ser de 'O' a '1' (flanco de subida) o de '1' a 'O' (flanco de bajada), podemos adicionar una condición adicional para referirnos sólo a uno de los flancos; por ejemplo la condición clk='1' es utilizada para detectar solamente el flanco de subida. Las siguientes sentencias se utilizan para detectar una flanco de subida y después uno de bajada respectivamente:

If (clk'event and clk='1') then  $-$ -flanco de subida

If (clk'event and clk='0') then  $-$ -flanco de bajada

También podemos describir un latch sensitivo por nivel en lugar del flip-flop disparado por flanco. Lo que se tiene que hacer es detectar el evento de clk e insertar la señal de entrada "d" en la lista sensitiva, como se ilustra en el siguiente código que representa el latch de la Fig. 3.5.

```
process (clk,d) begin 
  if (clk=' 1') then
     q \leq d;
  end if; 
end process;
```
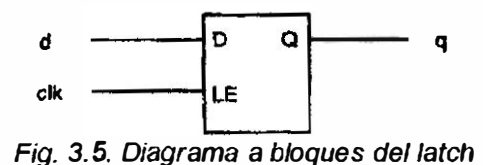

En éste caso cuándo clk está en nivel alto entonces se asigna la entrada "q" a la salida "d", describiendo un latch.

En el caso de la descripción del flip-flop o del latch, la especificación incompleta de la sentencia "if' al no incluir la parte "else", implica un elemento de memoria en el cual si la condición no se cumple se mantiene el valor de "q" lo cual es consistente con el funcionamiento deseado. Éste es el motivo por el cual los siguientes dos fragmentos de código son equivalentes:

if (clk'event and clk  $=$  '1') then  $q \leq d$ ; end if; es equivalente a:

if (clk'event and clk  $=$  '1') then  $q \leq d$ : else  $q \leq q$ ; end if;

En el siguiente listado mostramos el código que implementa un flip-flop tipo "T" (toggle) y en la Fig. 3.6 el diagrama a bloques de una posible implementación. Note como es mucho más sencillo describirlo utilizando VHDL.

```
library ieee;
use íeee.std_logíc_1 164.all; 
entity tff_logic is port (
  t, c/k : in std logic;
  q buffer std_logic;
end dff logic;
architecture t_example of dff_logic is
begin 
  process (clk) begin 
     if (clk'event and clk = '1') then
       if (t = '1') then
          q \leq not(q);
        else
          q \leq qend if; 
     end if; 
   end process;
```

```
end t_example;
```
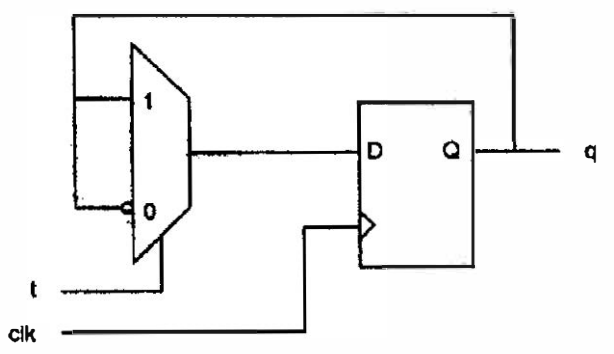

Fíg. 3. 6. Diagrama a bloques de un flip-flop T

Aquí es muy importante notar que todos los asignamientos de señales dentro del proceso ocurren después del evento en el flanco de subida de la señal clk por tal motivo todo está sincronizado con respecto a la señal clk. La Fig. 3.6 muestra que lógica secuencial es descrita por éste código. El siguiente código describe un registro de 8 bits.

```
library ieee;
use ieee.std logic 1164.all;
entity reg_logic is port (
  d : in std logic vector(0 to 7);
  ck : in std logic;
  q : out std logic vector(0 to 7)
); 
end reg_logic;
architecture r_example of reg_logic is
begin 
  process (clk) begin 
     if (clk'event and clk = '1') then
       q \leq d;
```
end if; end process; end  $r$  example;

## Sentencia wait until

El comportamiento de un flip-flop o de un registro también es posible describirlo utilizando la sentencia wait until en lugar de la sentencia if (clk'event and clk = '1') como se ilustra en el siguiente código.

architecture example2 of dff logic is begin process begin

```
wait until (clk = '1');
       q \leq d;
     end process; 
end example2;
```
Éste proceso no utiliza una lista sensitiva, sin embargo el proceso inicia con la sentencia wait until. Por ésta razón un proceso que utiliza ésta sentencia no debe tener lista sensitiva. La interpretación es que el proceso está suspendido hasta que la condición éstablecida por la sentencia wait untíl se hace "verdadera". Cuándo esto ocurre entonces las sentencias que aparecen después del wait until son ejecutadas, al terminar las sentencias se vuelve a esperar hasta que ocurra otro flanco de subida en la señal clk. De ésta manera existe una sincronía.

## Funciones rising\_edge y falling\_edge.

El paquete std logic 1164 define dos funciones llamadas rising edge y falling edge que son útiles para detectar flancos de subida y de bajada, éstas se pueden utilizar para sustituir las expresiones if (clk'event and clk = '1') y if (clk'event and clk = '1') respectivamente. A continuación listamos el código que describe un flip-flop D utilizando la función rising\_edge.

```
library ieee;
use ieee.std_logic_1164.all;
entity dff_logic is port (
  d, clk : in std_/ogic; 
  q : out std logic
end dff logic;
architecture example of dff logic is
begin 
  process (c/k) begin 
     if rising edge(clk) then
       q \leq d;
     end if; 
  end process;
```
end example;

#### 3.4.1 Empleo de señales de reset en lógica síncrona. indice

En el mundo del hardware no siempre los circuitos se inicializan en un valor determinado. Entonces si uno desea tener señales de reset o preset globales es necesario incluirlas explícitamente en el código para poder manipularlas. A continuación mostramos el código que define un flip-flop D con reset asíncrono y que corresponde al diagrama a bloques de la Fig. 3.7. Éste reset es asíncrono porque el proceso se activa por un cambio en cualquiera de las señales clk o

reset. Si el reset es activado entonces independientemente de la señal c/k el flipflop es puesto a cero.

 $\mathcal{C}^{\mathcal{C}}$ 

architecture rexample of dff logic is

#### begin

```
process (clk, reset) begin 
     if reset = '1' then
        q <= 'O
'
; 
     elsif rising_edge(clk) then
        q \leq d;
     end if; 
  end process; 
end rexample;
```
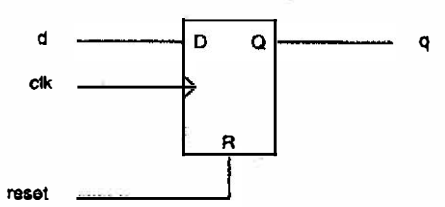

Fig. 3. 7. Diagrama a bloques de un flip-flop O con reset asfncrono

Si lo que deseamos es tener un reset síncrono entonces debemos quitar ésta señal de la lista sensitiva y colocarla sólo dentro del proceso después de la detección del flanco de la señal c/k para que el reset quede sincronizado con respecto a ésta señal, tal como se ilustra en el siguiente código. Su diagrama a bloques se muestra en la Fig. 3.8.

```
architecture sync_rexample of dff_logic is
  begin 
    process (clk) begin 
       if rising edge(clk) then
          if reset = '1' then
            q \leq v'else
            q \leq d;
          end if; 
       end if; 
     end process; 
  end sync_rexample;
```
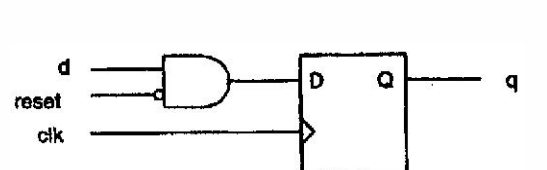

Fíg. 3. B. Diagrama a bloques de un flip-flop D con reset síncrono

#### 3.4.2 Operadores aritméticos. indice

Los operadores aritméticos más comúnmente utilizados para síntesis son la suma y la résta, los cuales son muy útiles para describir sumadores, réstadores, incrementadores, decrementadores, contadores etc. Todos los operadores aritméticos son predefinidos para los tipos entero y flotante. A continuación mostramos el código de un sumador de dos palabras de cuatro bits cada una.

## entity myadd is port (

a, b : in integer range 0 to 3; sum : out integer range  $0$  to 3); end myadd;

architecture archmyadd of myadd is begin sum  $\leq a + b$ ; end archmyadd;

Aquí el resultado de la suma es asignado a un objeto del mismo tipo entero. Esto significa que para poder utilizar éstos operadores los tipos de los datos deben ser enteros y no del tipo bit o bit vector. Si deseáramos sumar dos datos de tipo por ejemplo std logic vector, sería necesario sobrecargar los operadores aritméticos ya sea mediante funciones hechas por el usuario o dadas por la herramienta para poder sintetizar esas operaciones. En caso de no disponer de los operadores sobrecargados se deberá usar el tipo entero. El estándar IEEE 1076.3 define funciones para sobrecargar el operador "+" para pares de operandos de las siguientes características: (unsigned, unsigned), (unsigned, integer), (signed, signed), (signed, integer). Un ejemplo de como usarlos se ilustra en el siguiente código, note que la definición de los operadores sobrecargados están contenidas en el paquete numeric std, el cual se hace visible con use work.numeric std.all.

```
library ieee;
use ieee.std_logic_1164.all;
use work.numeric_std.all;
entity add vec is port (
   a, b \blacksquare in unsigned(3 downto 0);
   suml, sum2 : out unsigned(3 downto 0);
end add vec;
architecture adder of add vec is
begin 
  suml \le a + b;
  sum2 \leq c + 1;
end;
```
El par de códigos anteriores para la suma de dos números no toma en cuenta la posibilidad de existencia del acarreo resultado de la suma. Es decir si los números a sumar son de 4 bits cada uno el resultado puede llegar a requerir cinco bits. Para considerar éste bits de acarreo podemos escribir el siguiente código.

```
library ieee;
use ieee.std logic 1164.all;
use work.numeric_std.all;
entity add vec is port (
   a, b \therefore in unsigned(3 downto 0);
   sum : out unsigned(4 downto 0);
end add vec;
```

```
architecture adder of add vec is
begin 
   sum \leq ('0' & a) + b;
```
end;

En éste caso uno de los operadores a sumar es ('O' & a). El operador "&" es el operador de concatenación; de manera que aquí el resultado es un vector no signado de un bit de longitud mayor que "a" al concatenarlo con '0'.

#### 3.4.3 Resets y presets asíncronos.

indice

El siguiente listado describe un contador de ocho bits con una señal asícrona (grst), la cual coloca el valor del contador a "00111010". También el contador tiene dos señales síncronas de "load" y "enable". El operador "+" es sobrecargado y se utilizan tipos no signados.

```
library ieee;
use ieee.std logic 1164 all.
use work.numeric_std.all;
entity cnt8 is port (
   txclk, grst 
   enable, load
   data 
   cnt 
end cntB; 
                     in std_logic;
                   in std_logic;
                     in unsigned(7 downto 0);
                     buffer unsigned(7 downto 0);
architecture archcnt8 of cnt8 is
begín 
   count : process (grst, txclk) 
     begin 
        if qrst = '1' then
          cnt <= "00111010";
```
elsif (txclk'event and txclk='1') then

```
if load = '1' then
              cnt < = data;
           elsif enable = '1' then
              cnt \leq cnt + 1;
           end if; 
        end if; 
     end process count; 
end archcnt8:
```
El proceso es sensitivo a cambios en las señales grst y txclk. Si la señal grst es habilitada, entonces en forma asíncrona el valor del contador es puesto a "00111010". En forma sincronizada con el flanco de subida en la señal txclk el contador se carga con los datos de entrada si la señal load está habilitada y se incrementa si la señal enable ésta habilitada.

En el siguiente código mostramos como utilizar un par de señales asíncronas de reset y preset (grst y gpst). El secreto es hacer sensible al proceso para todas las señales que se desea sean asíncronas, además de la señal de reloj que sincroniza el resto del funcionamiento del contador como la carga y el incremento.

```
library ieee;
```

```
use ieee.std logic 1164.all;
use work.numeric_std.all;
entity cnt8 is port (
   txc/k, grst, gpst 
in std_logic; 
   enable, load in std_logic;
  data 
                  \therefore in unsigned(7 downto 0);
  cnt buffer unsigned(7 downto 0);
```
end cnt8:

architecture archcnt8 of cnt8 is begin count: process (grst, gpst, txclk) begin if  $grst = '1'$  then cnt  $\leq$  (others  $\Rightarrow$  'O'); elsif  $q_{\text{post}} = '1'$  then  $cnt \leq (others \Rightarrow '1')$ ; elsif (txclk'event and txclk='1') then if  $load = '1'$  then  $cnt \leq data$ elsif enable  $= '1'$  then  $cnt \leq cnt + 1$ ; end if; end if;

```
end process count; 
end archcnt8;
```
La sentencia (others => 'O') representa una agregación de elementos separados por comas, por tanto:

signal a: std\_logic\_vector( $7$  downto 0);

a <= ('1', '0', others => '1');

entrega el resultado para "a" de "10111111".

#### 3.4.4 Buffers tres estados y señales bidireccionales. indice

La mayoría de los dispositivos de lógica programable tienen salidas tres éstados o bidireccionales. Los buffers de salida son puéstos en alta impedancia cuándo no manejan el bus en un tiempo determinado. Los puertos bidireccionales permite compartir un conjunto de puertos para funcionar tanto como entradas como salidas. Cabe hacer notar que no todos los dispositivos programables permiten la utilización de buses internos tres éstados, lo cual significa que en ellos no pueden ser implementados como buses internos, sino sólo como buses externos. Los diseños aquí presentados que utilizan éstas características están descritos utilizando el estilo de descripción por comportamiento.

#### Tres éstados.

Los valores que una señal tres éstados puede tener son '0', '1' y 'Z' (alta impedancia), todos ellos son soportados por el tipo std\_logic. A continuación mostramos un contador de ocho bits que tiene salidas tres éstados.

```
library ieee;
use íeee.std_logic_1164. al/; 
use work.std arith.all;
entity cnt8 is port (
   txclk, grst \therefore in std logic;
   enable, load : in std logic;
   oe in std logic; --habilitador de los datos de salida
   data in std logic vector(7 downto 0);
   cnt_out : buffer std logic_vector(7 downto 0)); --salida de conteo
end cntB;
```

```
architecture archent8 of cnt8 is
  signal cnt : std_logic_vector(7 downto 0); - señal para el conteo
  begin 
     count : process (grst, txclk) 
       begin 
          if grst = '1' then
```

```
cnt <= "0011 1010"; 
          elsif rising edge(txclk) then
             if load = '1' then
                cnt \leq data;
             elsif enable = '1' then
                cnt \leq cnt + 1;
             end if; 
          end íf; 
        end process count; 
      oes: process (oe, cnt) --buffers tres éstados
         begin 
           if oe = '0' then \cdotcnt_out <= (others => 'Z');
           else
              cnt out \leq cnt;
          end if; 
         end process oes; 
end archcnt8;
```
El proceso llamado "oes" es utilizado para describir las salidas tres éstados del contador. Éste proceso indica que si la señal "oe" es habi litada, entonces el valor de "cnt" que es de uso local a la arquitectura es asignado a "cnt\_out" que es la salida del diseño; pero si "oe" no es habilitado entonces a la salida "cnt\_out'' se le asigna un valor de alta impedancia.

## **Bidireccional**

Las señales bidireccionales son descritas con mucha facilidad, como se describe en el siguiente código. El valor del contador es cargado con el valor actual en los pines asociados con las salidas del contador (funcionan como entradas), o éstas salidas muestran el valor de la cuenta actual (funcionan como salidas} éste funcionamiento bidireccional depende del éstado del habilitador de salida "oe".

```
library ieee;
use ieee.std_logíc_1 164.all; 
use work.std arith.all;
entity cnt8 is port (
  txclk, grst \therefore in std logic:
  enable, load : in std_logic;
  oe in std_logic;
  cnt_out inout std_logic_ vector(7 downto 0)); -1/0 bidireccional
end cnt8:
```

```
architecture archert<sub>8</sub> of cnt8 is
  signal cnt: std_logic_vector(7 downto 0);
begin
```

```
count: process (grst, txclk) 
     begin 
     if grst = '1' then
       cnt <= "0011 1010''; 
     elsif (txclk'event and txclk='1') then
       if load = '1' then
          cnt <= cnt_out; -- cnt_out port funciona como entrada 
       elsif enable = '1' then
          cnt \leq cnt + 1;
       end if; 
     end if; 
  end process count; 
  oes: process (oe, cnt) begin 
     if oe = '0' then
cnt out \le (others \le 'Z');
     else
       cnt < = cnt; -- cnt out funciona como salida
    end if; 
  end process oes; 
end archcnt8:
```
Los detalles importantes es que en éste código la señal cnt out es de tipo *inout* debido a que va a mostrar y recibir datos.

## 3.5. Diseñando una FIFO

indice

Hasta éste punto hemos discutido como crear lógica combinacional y síncrona, de manera que éstamos listos para diseñar la FIFO introducida en la sección 3.2, y explicar algunos otros conceptos como el de creación de ciclos utilizando iteraciones. Recordando deseamos crear una estructura de datos FIFO de ocho palabras cada una de nueve bits. Cuándo la señal de lectura "rd" éste habilitada deseamos mostrar la salida "data\_out" de la FIFO. Cuándo la señal de lectura "rd" no éste habilitada deseamos que la salida de la F IFO "data\_out" se encuentre en éstado de alta impedancia. Cuándo habilitemos la señal de escritura "wr" deseamos escribir alguno de los ocho registros de nueve bits. Las señales "rdinc" y "wrinc" son utilizadas para incrementar los apuntadores de lectura y escritura los cuales apuntan al registro de la FIFO que será leído o escrito. "rdptrclr'' y "wrptclr" hacen reset a los apuntadores de lectura y escritura respectivamente. "data in" es el dato a ser almacenado en la FIFO. La Fig. 3.9 es un diagrama a bloques que representa el hardware descrito en el listado de la FIFO de la sección 3.2.

El primer nuevo concepto introducido en el listado de la FIFO es la declaración del tipo fifo array, que es un constructor que utilizamos para crear un arreglo de ocho vectores std\_logíc\_vectors, de nueve bits cada uno. A partir de éste tipo creamos una señal llamada "fifo" que es declarada de ese tipo y constituye los ocho elementos de nueve bits cada uno. Esto nos permite acceder los elementos de la FIFO utilizando índices: fifo(6), fifo(5) etc.

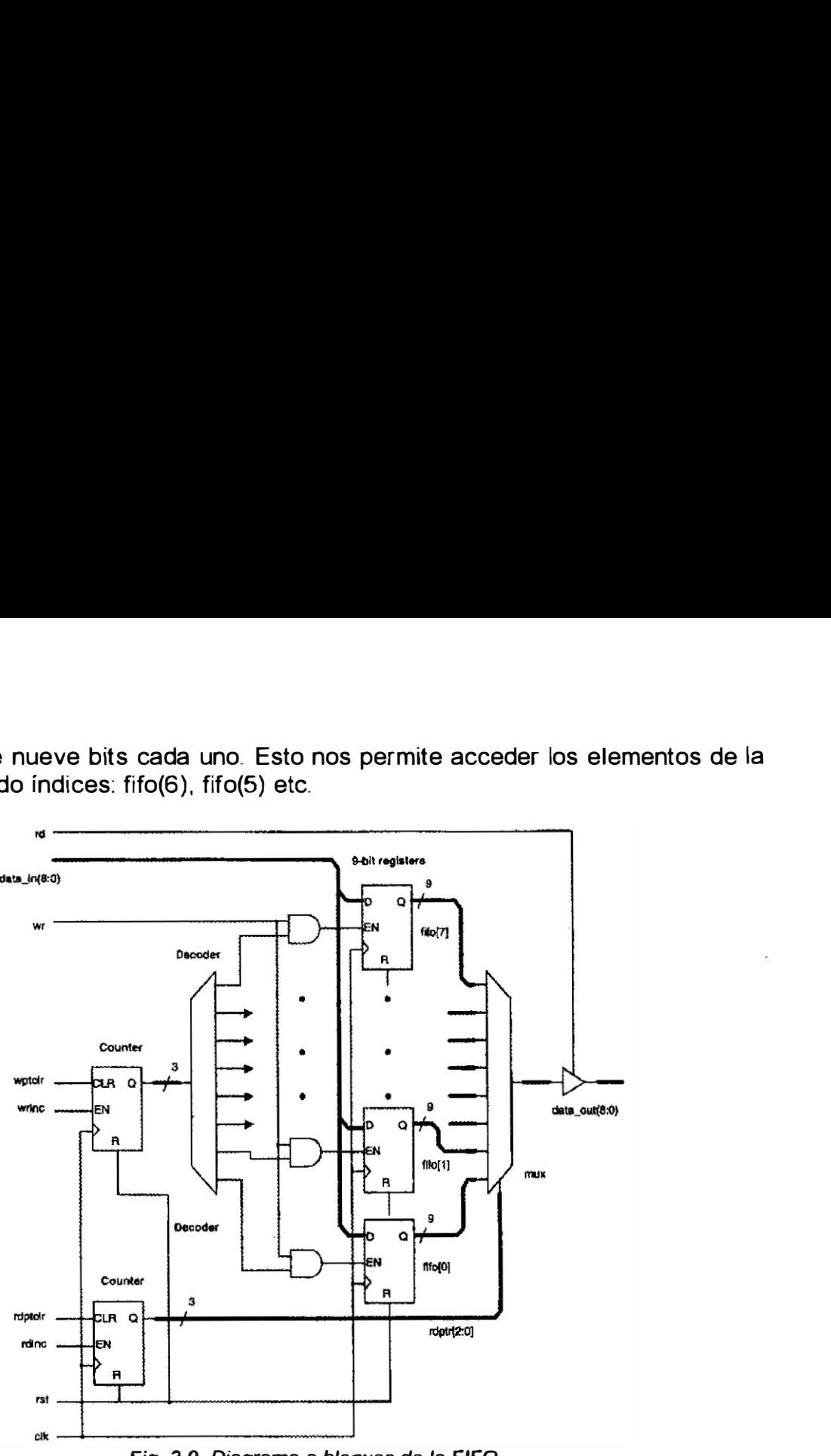

Fig. 3. 9. Diagrama a bloques de la FIFO

indice

## 3.5.1 Loops

Las sentencias de loops (ciclos) son utilizadas para implementar operaciones repetitivas y consisten de ciclos "for" y "while". El ciclo for es ejecutado un número específico de iteraciones con base en un valor de control. Sin embargo el ciclo "while" se ejecuta continuamente hasta que una condición lógica lo termina al hacerse verdadera. El ciclo "for" es sintetizable por casi todas las herramientas mientras que el ciclo "while" no lo es.

En el diseño de la FIFO utilizamos el siguiente ciclo "for" para dar reset asíncrono a todo el arreglo FIFO.

for i in 7 downto O loop fifo(i)  $\leq$  (others  $\Rightarrow$  'O'); end loop;

En los ciclos "for" la variable de conteo es automáticamente declarada. Un ciclo while puede ser utilizado, sin embargo se requiere declarar e inicializar las variables del ciclo dentro del proceso, como se ilustra en el siguiente fragmento de código.

```
reg_array : process (rst, clk)
   variable i : integer := 0;
begin
  if rst = '1' then
     while i < 8 loop
         fifo(i) \leq (others \Rightarrow '0');
         i := i + 1;
     end loop;
```
....

#### Iteraciones condicionales

La sentencia next es utilizada para saltar alguna operación con base en condiciones específicas. Por ejemplo supongamos que cuándo la señal de reset "rst" es habilitada todos los registros de la FIFO con borrados excepto el registro cuatro, entonces requerimos el siguiente fragmento de código:

•

```
reg_array: process (rst, clk)
begin 
   if rst = '1' then
     for i in 7 downto O loop 
        if i = 4 then
          next; 
        else
          fifo(i) \leq (others \Rightarrow '0');
     end loop;
```
 $\ddot{\phantom{a}}$ 

## Salida forzada de una iteración

La sentencia exit es utilizada para salir de un ciclo, y puede ser utilizada para verificar alguna condición ilegal. Esto debe verificarse en tiempo de compilación. Por ejemplo supongamos que la FIFO diseñada va a ser instanciada en algún otro diseño jerárquico y es necesario especificar su tamaño mediante algún parámetro; pero deseamos que no supere un tamaño máximo y cuándo eso pase termine el ciclo y genere un error. El siguiente código muestra éste caso.

```
reg_array: process (rst, clk)
  begin 
     if rst = '1' then
         loop 1: for i in deep downto O loop 
                   if i > 20 then
                      exit loop1;
```
#### else

fifo(i)  $\leq$  (others => '0');

#### end loop;

La etiqueta "loop1" es agregada sólo por claridad. En éstos casos el ciclo fue utilizado para una tarea muy sencilla, sin embargo pueden ser utilizados para tareas más complicadas. Por ejemplo el segundo ciclo en la FIFO verifica cual es el registro que va a ser escrito, como se observa en el código siguiente:

 $\ddot{\phantom{0}}$ 

```
if wr = '1' then
      for i in 7 downto O loop 
        if en(i) = '1' then
          fifo(i) \leq data_in;else
          fifo(i) \leq fifo(i);end if; 
      end loop; 
end if;
```
 $\bullet$ 

En nuestra FIFO no hay nada nuevo que no hemos visto. Los apuntadores de lectura y escritura son simples contadores de tres bits que indican cual registro de la FIFO será escrito o leído.

# 3. DISEÑO DE MÁQUINAS DE ESTADOS indice

En las secciones pasadas hemos analizado los constructores básicos del lenguaje VHDL. El objetivo en ésta sección es aplicarlos al diseño de máquinas de éstados. Es importante tratar éste tema porque las máquinas de éstado se utilizan e implementan muy comúnmente en dispositivos lógicos programables porque una máquina de éstados es una forma de representar un algoritmo o secuencia de pasos que se desea implantar en hardware. Las máquinas de éstados por tanto son muy útiles en el diseño de sistemas digitales dado que nos permite diseñar algoritmos de control para alguna arquitectura. Por ejemplo nos pueden servir para diseñar un controlador de memoria RAM.

Nos enfocamos a implementar máquinas de éstado utilizando el estilo de descripción por comportamiento, debido a que hacerlo de ésta manera es tan sencillo como traducir el diagrama de éstados o carta ASM correspondiente.

Como es conocido las máquinas de éstado pueden ser de dos tipos el primero de ellos es el tipo MOORE donde las salidas son función únicamente del éstado presente y el segundo tipo son las máquinas tipo MEALY donde las salidas son función tanto del éstado presente como de las entradas. Aquí trataremos detalladamente las máquinas Moore y después indicaremos las mínimas modificaciones que son necesarias para implementar una máquina Mealy.

# 4.1 Ejemplo de diseño indice

Vamos a diseñar un controlador que es usado para habilitar y deshabilitar el habilitador de escritura "we" y el habilitador de salida "oe" de un buffer de memoria durante peticiones de lectura/escritura. Las señales "ready" y "read\_write" son salidas de un microprocesador y entradas a nuestro controlador. "we" y "oe" son salidas del controlador. Una nueva petición comienza con la habilitación de la señal "ready". Un ciclo de reloj después de iniciada la petición el valor de "read\_write" si la petición es de lectura o escritura. Si "read\_write" es habilitada entonces se trata de un ciclo de lectura; de otro modo se trata de un ciclo de escritura. Un ciclo es completado habilitando la señal de "ready" después de la cual una nueva petición puede ser aceptada.

En la Fig. 4.1 mostramos el diagrama de éstados que se obtiene a partir de la descripción del problema. Éste diagrama de éstados no representa más que una máquina de éstados del tipo Moore, porque como podemos observar en la tabla adjunta las salidas "oe" y "we" son función únicamente del éstado presente.

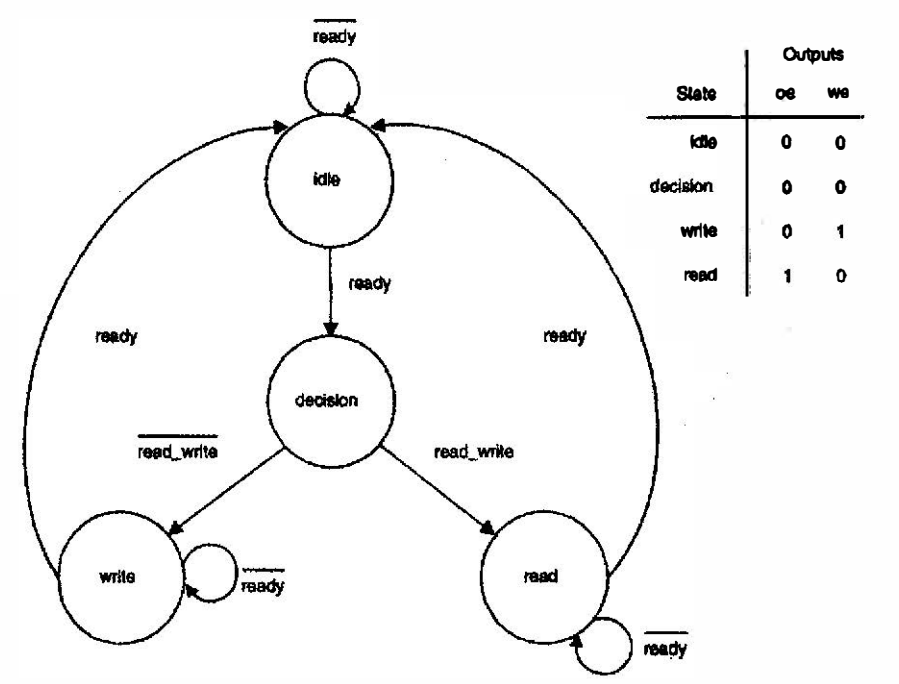

Fíg. 4. 1. Diagrama de éstados para el controlador de memoria

## 4.2 Máquina de éstados Moore en VHDL indice

El diagrama de éstados mostrado en la Fig. 4.1 puede ser fácilmente traducido a descripción de alto nivel usando VHDL sin tener que hacer asignación de éstados, generación de la tabla de transición o determinación de las ecuaciones del éstado siguiente con base en el tipo de flip-flop disponible. Utilizando VHDL cada éstado puede ser traducido a un caso específico utilizando el constructor case-when. Las transiciones del diagrama de éstados pueden ser especificadas utilizando sentencias if-then-else. Existen fundamentalmente dos alternativas para describir una máquina de éstados, en función del número de procesos utilizados. Así es posible describir la misma máquina de éstados utilizando dos procesos o utilizando un sólo proceso como se verá a continuación.

#### Máquina de éstados utilizando dos procesos

En éste método uno de los procesos indica que la siguiente asignación de éstado se hará con base en el presente éstado y en las entradas presentes, pero no indica cuándo el siguiente éstado llega a ser el presente éstado. Esto sucede en forma síncrona con la señal de reloj de la forma en que se describe en un segundo proceso. Debido a éstos dos procesos es que recibe el nombre de máquina de éstados utilizando dos procesos. El código que describe ésta máquina de éstados es el siguiente:

library ieee; use íeee.std\_logic\_1164.all;

```
entity fsm2p is port( 
 read_write, ready, c/k : in bit;
 oe, we 
                            : out bit);
end fsm2p;
```

```
architecture state_machine of fsm2p is
  type statetype is (ídle, decision, read, write); 
 signal present state, next state : statetype;
begín 
 process(present_state, read_write, ready) begin 
    case present_state is
      when idle =>
         oe <= 'O'; we <= 'O'; 
         if ready = '1' then
           next_state <= decision; 
         else
           next_ state <= ídle; 
         end if; 
      when decision =>
         oe <= 'O'; we <= 'O'; 
         if read write = '1' then
           next_state <= read; 
         else
           next state <= write;
         end if; 
      when read =>
         oe <= '1'; we <= '0';
         if ready = '1' then
           next state \leq idle;
         else
           next state \le read;
         end if;
      when write =>
         oe \le 0; we \le 11;
         if ready = '1' then
           next_state <= idle; 
         e/ se 
           next state <= wríte; 
         end if; 
     end case;
```
end process; process(clk) begin if (clk'event and  $ck=1$ ') then present state  $\leq$  next state; end if; end process; end architecture state machine;

Al inicio de la arquitectura definimos un tipo llamado "statetype" que es un enumerado de cuatro valores "idle, decision, read, write" los cuales son nombres que nos representan cada uno de los cuatro éstados disponibles en la máquina de éstados del la Fig. 4.1. Después definimos dos señales de uso local a la arquitectura llamadas "present\_state y next\_state" que son del tipo que acabamos de crear y que nos van a servir para representar el éstado actual y el éstado siguiente.

El primer proceso es sensible al éstado presente (present state) así como a las señales de lectura escritura (read\_write) y listo (ready). Éste proceso lo que hace es probar utilizando la sentencia case el valor del "present\_state", el número de casos corresponde con el número de éstados, por tanto el constructor case tendrá tantas opciones como número de éstados tenga la máquina de éstados.

En cada caso contemplado por el case dos son las acciones a realizar. La primera consiste en éstablecer el valor de las salidas "oe" y "we" para ese éstado, debido a que se trata de una máquina de tipo Moore, éstos valores son directamente tomados del diagrama de éstados de la Fig. 4. 1. La segunda acción para cada caso consiste en definir las transiciones del éstado actual hacia el éstado siguiente, en otras palabras calculamos cual es el siguiente éstado en función de las entradas que sean importantes en el éstado actual (ready o read\_write); ésta prueba se hace utilizando el constructor if-efse y anidándolos en caso de tener que probar varias entradas. De manera que el resultado de ésta prueba es asignar a "next\_state" el éstado siguiente que puede ser alguno de los cuatro éstados posibles definidos por "statetype" según corresponda.

El segundo proceso es sensible a la señal de reloj "clk" y sincronizado con respecto al flanco de subida de la misma señal de reloj. El objetivo de éste éstado es actualizar el valor de la señal del éstado presente "present state" con el valor de la señal del éstado siguiente "next\_state", que fue calculado en el primer proceso.

Esto significa que la transición del éstado presente al éstado siguiente está sincronizada con respecto a la señal de reloj del sistema y aunque se calcula en el proceso uno, no se asigna sino sincronizadamente con la señal de reloj en el proceso dos. Las salidas como son función del éstado presente son actualizadas continuamente en el proceso uno en función del éstado presente solamente debido a que se trata de una máquina Moore.

El funcionamiento de la máquina de éstados puede verificarse rápidamente utilizando cualquier simulador que acepte entrada VHDL. El código mostrado para ésta máquina fue simulado utilizando el simulador de la herramienta Max+Pius 11 de Altera. El resultado de la simulación se muestra en la Fig. 4.2. Donde podemos observar los valores de los éstados presente y siguiente desfasados un ciclo de reloj, así como el valor de las salidas de acuerdo al éstado presente .. La transición al éstado siguiente es función del éstado actual así como de las entradas. El funcionamiento está sincronizado con respecto al flanco de subida de la señal de reloj.

| فأقواها<br><b><i>PERIODI MARINE STAT</i></b><br>li Das<br>Kiat. | $\sim$ $\sim$ | $\mathbf{Y}^{\prime} \triangle \mathbf{M} \triangle \mathbf{Z} \triangle \mathbf{Z} \triangle \mathbf{X} \triangle \mathbf{X} \triangle$<br>Time: 1672.0na<br>Constal? | 672.0ns                                                                                                    |                                                                                                    |           |
|-----------------------------------------------------------------|---------------|----------------------------------------------------------------------------------------------------|----------------------------------------------------------------------------------------------------|----------------------------------------------------------------------------------------------------|-----------|
| W,<br>Natie:                                                    | Value:        | $\mathbb{S}^{133\alpha s}$<br>200.0as                                                                                                    | 相の身体                                                                                                    | $500.3$ Mexi                                                                                                    | SOC Dos   |
| to come il                                                      |               | <br>*****************                                                                                                    | <b></b>                                                                                                    |                                                                                                    |           |
| <b>William Street's</b>                                         | U             | <b><i><u>ARAANAAAAAAAAAAAA</u>Aaaa</i></b>                                                                                                    |                                                                                                    |                                                                                                    |           |
| lase teat write                                                 | n             | 'a de en en de mais                                                                                                    | مداوات مداموان الدائمات الدامرات الدائمات الاكرانياتي الاجرائياتي في الروادي من الداوات المدموق وبالدمدان مدموق الدائمات الدائمات |                                                                                                    |           |
| (Q.(1.1)ahajting Waren W                                        | ĐĐ.           | <br>いっちいかた たんりたたいたわたいのか たため しんねん しんぱん たたいたいい                                                                                                    |                                                                                                    |                                                                                                    |           |
| cor next_state[1.0]                                             | DΩ            |                                                                                                    |                                                                                                    | kulut analaka ana amatang akang minimum at atahat at ahalan at ahababahana amarana aan ana ad analanad aranaan muna muna muna m |           |
|                                                                 | D             |                                                                                                    |                                                                                                    |                                                                                                    | <i></i> . |
|                                                                 |               |                                                                                                    |                                                                                                    |                                                                                                    |           |
|                                                                 |               |                                                                                                    |                                                                                                    |                                                                                                    |           |

Fig. 4.2. Simulación para el código VHDL de la máquina de éstados de la Fig. 4.1

## 4.2.1 Controlador de memoria utilizando Máquina Moore de dos procesos. in dice

El siguiente ejemplo de diseño es también un controlador de memoria, pero es más práctico y tiene mayor funcionalidad que el de la sección anterior. La Fig. 4.3 muestra el diagrama a bloques de un sistema que utiliza una máquina de éstados para el controlador de memoria.

El controlador trabaja de la siguiente manera: Cualquier dispositivo en el bus inicializa un acceso al buffer de memoria habilitando su identificación de bus, en éste caso F3 en hexadecimal. Un ciclo después la señal "read\_write" es habilitada para indicar una lectura desde el buffer de memoria, la señal es deshabilitada para indicar un ciclo de escritura al buffer de memoria. Si el acceso a la memoria es de lectura, la lectura puede ser lectura de una simple palabra o una lectura burst de cuatro palabras. Este tipo de lectura burst se indica habilitando la señal "burst" durante el primer ciclo de lectura, después del cual el controlador accede cuatro localidades del buffer. Localidades consecutivas son accedidas siguiendo sucesivas habilitaciones de la señal "ready". El controlador habilita "oe" (habilitador de salida) hacia la memoria durante el ciclo de lectura, e incrementa los dos bits menos significativos de la dirección en el modo burst. Una escritura al buffer es siempre una escritura de una sola palabra, nunca en modo burst. Durante un ciclo de escritura la señal "we" es habilitada, permitiendo a la señal "data" ser escrita en la localidad de memoria especificada por la señal "address".

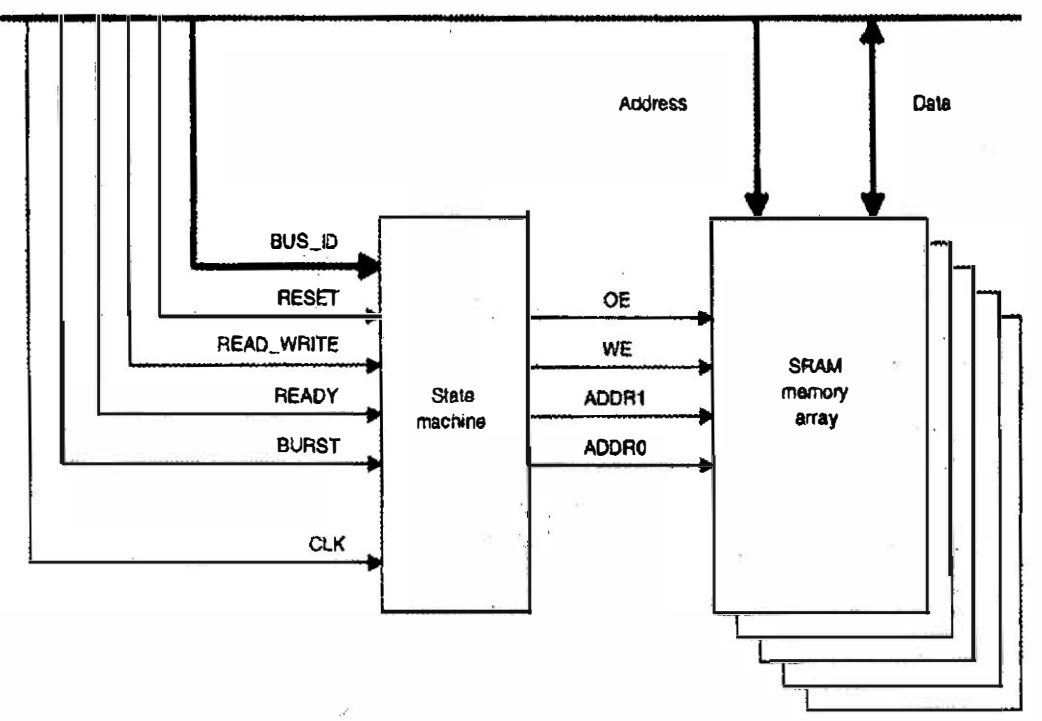

Fig. 4.3. Diagrama a bloques del controlador de memoria.

La Fig. 4.4 ilustra el diagrama de éstados de éste controlador. El diagrama muestra como una señal de "reset" síncrona pone el controlador en el éstado "idle". Cuándo el buffer de memoria no va a ser accedido, el controlador se mantiene en el éstado "idle". Si el identificador de bus "bus\_id" es habilitado a F3 mientras el controlador está en el éstado "idle" entonces la máquina de éstados hace transición al éstado "decision". En el siguiente ciclo de reloj, el controlador hará transición a cualquiera de dos éstados "read1 ò write" dependiendo del valor de la señal "read\_write". Si el acceso es para lectura, entonces el controlador salta a la sección de lectura de la máquina de éstados. Una simple palabra para lectura es indicada habilitando "ready" sin la habilitación de "burst" mientras se está en el éstado "read1". En éste caso el controlador regresa al éstado "idle". Una lectura "burst" es indicada habilitando tanto la señal "ready" como "burst" mientras se está en el éstado "read1 ". En éste caso la máquina transita a través de cada uno de los éstados de lectura cada que se habilita "ready". La señal "oe" es habilitada durante cada uno de los ciclos de reloj de lectura. La señal "addr" es incrementada en ciclos sucesivos de lectura siguiendo al primero.

Si el acceso es para escritura, solamente se puede escribir una sola palabra. Por lo tanto después de determinar que el acceso es para escritura (read write = 0) éstando en el éstado "decision", el controlador salta a la sección de escritura. Simplemente habilita la señal de "we" del buffer de memoria, esperando por la señal de "ready" del bus y retornando al éstado "idle.

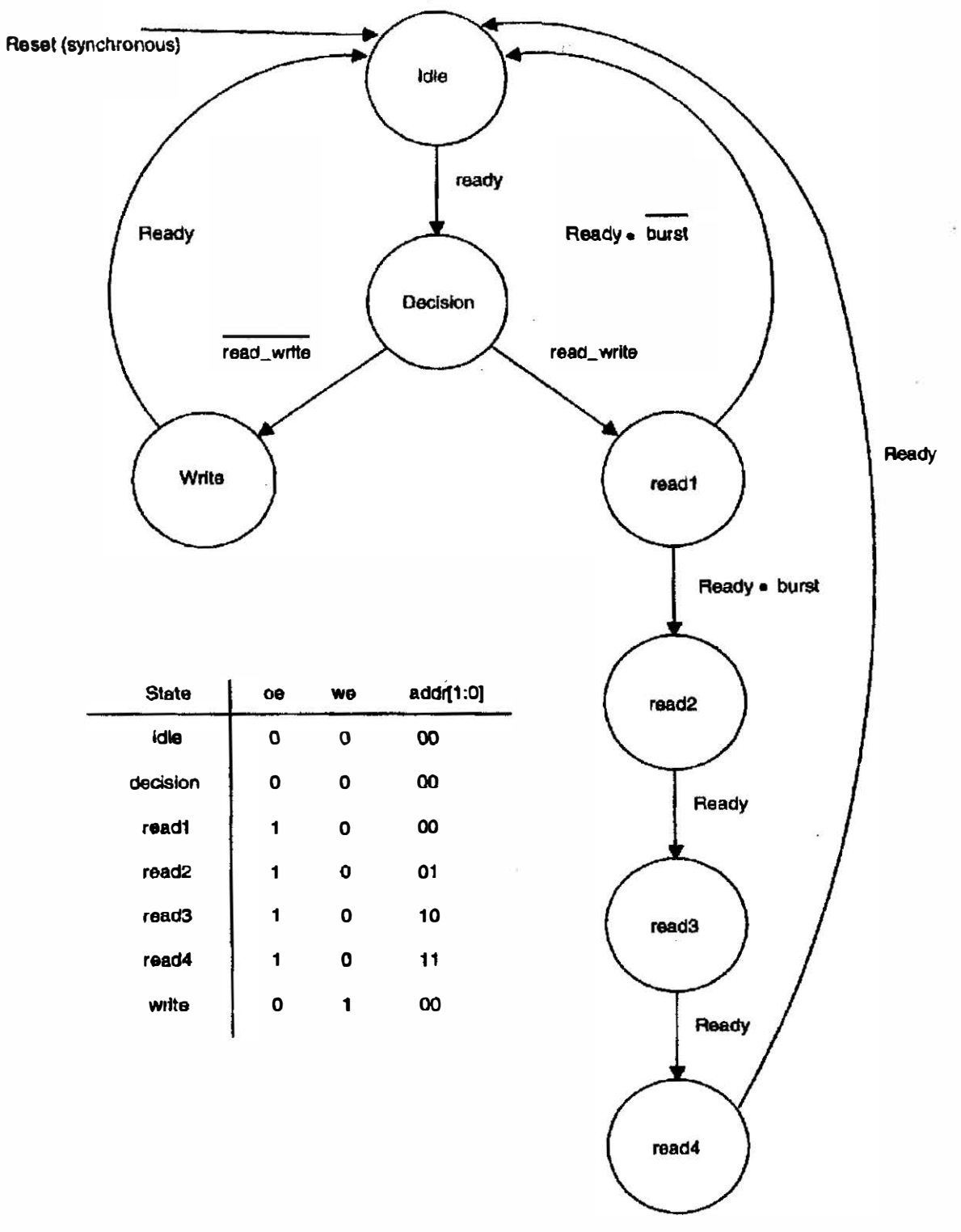

i,

Fig. 4. 4. Máquina de éstados del controlador de memoria.

La forma de traducir a lenguaje VHDL la máquina de éstados de la Fig. 4.4, se hace de la misma manera que con la máquina de éstados de la Fig. 4.1. El código completo utilizando dos procesos y un reset síncrono se muestra en el siguiente código:

```
library ieee;
use ieee.std_logic_ 1164.all; 
entity fsm2psr is port( 
  reset, read_ write, ready, clk, burst 
  bus id
  oe, we 
  addr 
end fsm 2psr;
                                          : in std_logic;
                                          : in std logic vector(7 downto 0);
                                           : out std_logic; 
                                          : out std_logíc_vector(1 downto O)); 
architecture state machine of fsm2psr is
  type statetype is (idle, decision, read1, read2, read3, read4, write);
  signal present state, next state : statetype;
begín 
  process(reset, bus_id, present_state, burst, read_write, ready) begin
    if (reset = '1') then
      oe <= '-'; we <= '-'; addr <= "--"; --no importa 
      next state <= idle;
    else
    case present_state is
      when idle =>
         oe <= 'O'; we <= 'O'; addr <= "00"; 
         if bus id = "1 111 10011" then -- identificador F3
           next state \leq decision;
         el se 
           next state \leq idle;
         end if; 
      when decision \Rightarrowoe <= 'O'; we <= 'O'; addr <= "00"; 
         if read write = '1' then
           next state \le read1;
         else
            next\_state \leq write;end if; 
      when read1 \Rightarrowoe <= '1 '; we <= 'O'; addr <= "00"; 
          if ready = '0' then
            next state \le read1;
          else if burst = '0' then
            next state \leq idle;
          else
```

```
next\_state \leq read2;end if; 
     end if; 
   when read2 \Rightarrowoe <= '1 '; we <= 'O '; addr <= "01 "; 
      if ready = '1' then
        next\_state \leq read3;else 
        next_state <= read2; 
      end if; 
   when read3 =>
      oe <= '1'; we <= '0'; addr <= "10";
      if ready = '1' then
        next state \le read4;
      else
        next_state <= read3; 
      end if; 
   when read 4 \approxoe <= '1'; we <= 'O'; addr <= "1 1 "; 
      if ready = '1' then
        next\_state \leq idle;el se 
        next state \le read4;
      end if:
   when write =>
      oe <= 'O'; we <= '1'; addr <= "00"; 
      if ready = '1' then
        next state \leq idle;
      else
        next state \leq write;
      end if; 
  end case; 
  end if; 
end process; 
process(clk) begin
```

```
if (cik'event and ck='1') then
      present state \leq next state;
    end if; 
  end process; 
end architecture state machine;
```
El código del listado anterior es una descripción de máquina de éstados de dos procesos. Uno de los procesos describe la lógica combinacional del valor de las salidas y las transiciones utilizando constructores case-when, if-theh-else y el segundo proceso describe la sincronización de las transiciones de los éstados en relación a la señal de reloj "clk". Ésta forma de implementación se muestra en diagrama a bloques en la Fig. 4.5 y se puede utilizar para cualquier máquina de éstados tipo Moore.

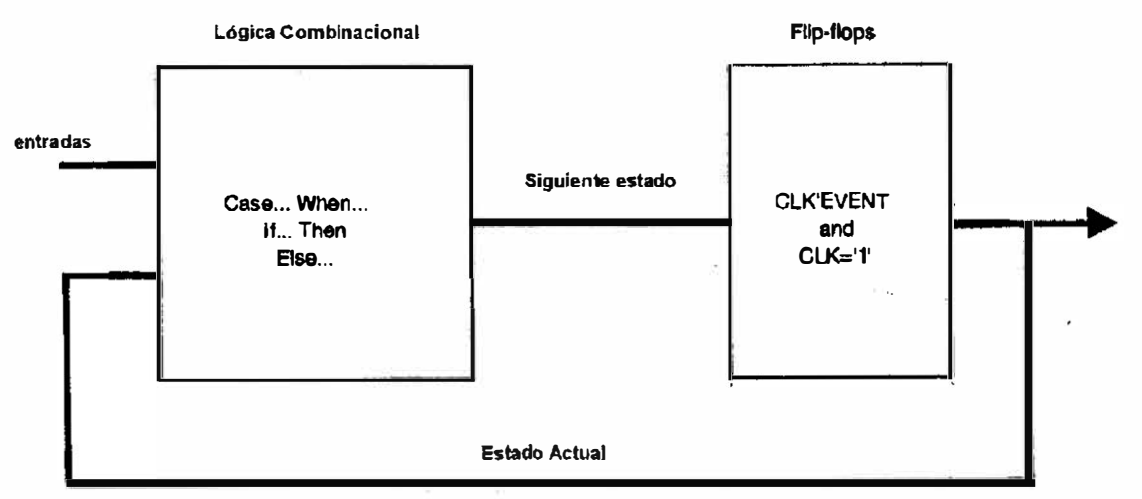

Fig. 4.5. Esquema general de la máquina de éstados Moore.

Si deseamos un reset asíncrono en lugar del reset síncrono utilizado en la sección anterior, solamente requerimos hacer sensible el proceso que sincroniza las transiciones no solamente a la señal de reloj "clk" sino también a la señal de reset, como se ilustra en el siguiente fragmento de código.

```
process(clk, reset) begin 
  if (reset = '1') then
   present_ state <= id/e; 
  else if (clk'event and ck = '1') then
   present state \leq next state;
  end if; 
  end if:
end process;
```
#### 4.2.2 Controlador de memoria utilizando Máquina Moore de un proceso. indice

El mismo controlador de memoria puede ser implementado en VHDL utilizando un sólo proceso que se utiliza para describir las transiciones entre los éstados y la sincronía de las mismas con relación a la señal de reloj "clk". Sin embargo las salidas de la máquina de éstados son decodificadas utilizando lógica combinacional en función de los éstados donde se deben verificar. Por supuesto ésta decodificación se hace fuera del proceso. Éste es el motivo por el cual se llama máquina de un proceso. El funcionamiento es equivalente al de una máquina de dos procesos, sólo que descrita de diferente manera. A continuación se muestra el código completo de la máquina de un proceso para el controlador de memoria.

#### library ieee:

use ieee.std\_logic\_1164.all;

```
entity fsm1par is port(
```

```
reset, read write, ready, clk, burst : in std logic;
 bus_id \qquad \qquad \vdots \qquad \qquad \text{in std\_logic\_vector(7 down to 0);}oe, we : out std logic;
 addr : out std_logic_vector(1 downto 0));
end fsm1par;
```

```
architecture state machine of fsm1par is
```

```
type statetype is (id/e, decísion, read1, read2, read3, read4, write); 
  signal state : statetype;
begin 
  process(reset, clk) begin --reset asíncrono 
   if (reset = '1') then
      state \le idle;
    else if (clk'event and clk='1') then
    case state is 
      when idle =>
         if bus id = "1 1 1 1 0011" then
           state <= decísíon; 
         else
           state \leq idle;
         end if; 
      when decision =>
         if read write = '1' then
           state \le read1;
         else
           state \leq write;
         end if; 
      when read1 \Rightarrowif ready = '0' then
           state \le read1:
         e/se if burst = '0' then
           state \leq idle;
         else
           state <= read2; 
         end if; 
         end if; 
      when read2 =>
         if ready = '1' then
           state \le read3;
         end if; - state \le read2 ésta implicito
```

```
when read3 \Rightarrowif ready = '1' then
        state \le read4;
      else
        state <= read3; -- no se requiere else, puede ser implicito
      end if; 
   when read4 =>
      if ready = '1' then
        state \leq idle:
      el se 
        state \le read4;
      end if; 
   when write \Rightarrowif ready = '1' then
        state \leq idle:
      else
        state <= wríte; 
      end if; 
  end case; 
  end if; 
  end if; 
end process;
```
-- Salidas decodificadas combinacionalmente

```
with state select
   oe \le '1' when read1 | read2 | read3 | read4,
          'O' when others; 
   we \le '1' when state = write else '0';
```

```
with state select
   addr \le "01" when read2.
           "10" when read3,
           "11" when read4,
           "00" when others;
```
#### end architecture state machine;

Observamos claramente como las salidas "oe", "we" y "addr" se decodifican combinacionalmente fuera del proceso utilizando sentencias wíth-select, ésta decodificación se obtiene directamente de la tabla adjunta en la Fig. 4.4. En la Fig. 4.6 mostramos la simulación en (a) del controlador utilizando dos procesos y en (b) la simulación del controlador utilizando un proceso. Podemos observar que las simulaciones son equivalentes y funcionan como lo indica la máquina de éstados ilustrada en la Fig. 4.4.

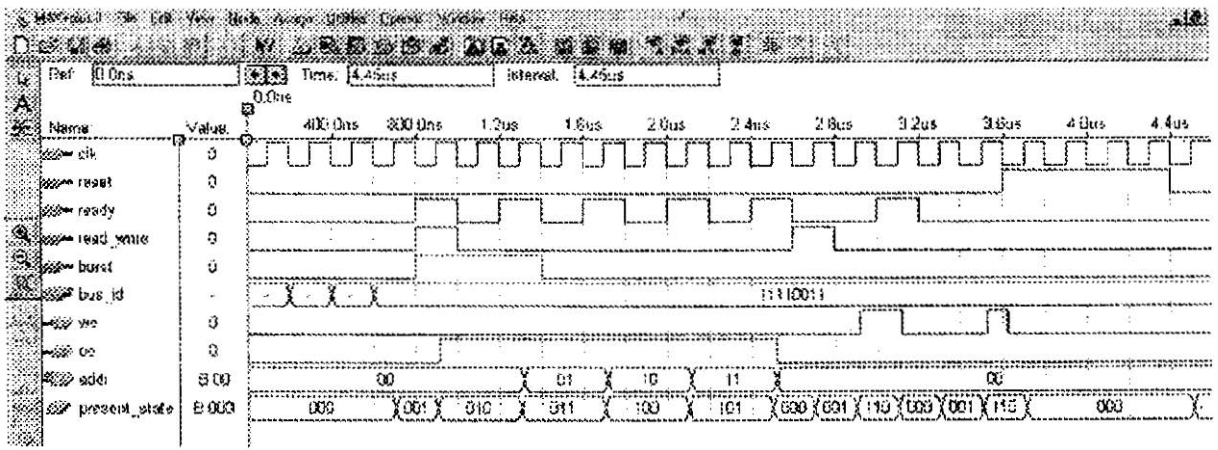

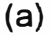

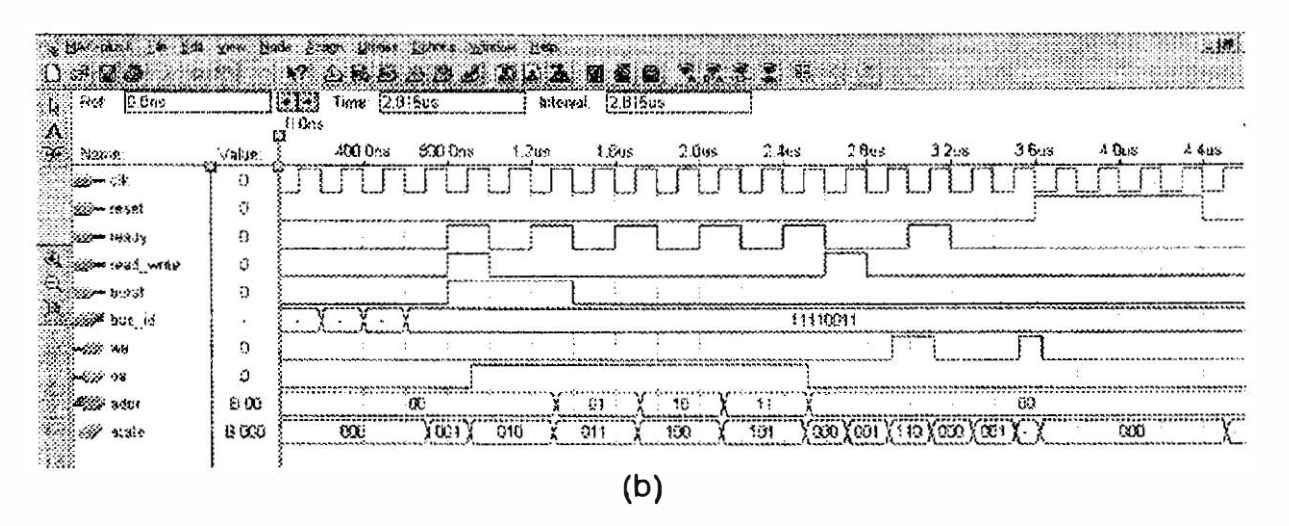

Fíg. 4. 6. Simulación del controlador de memoria usando (a) dos procesos y (b) un proceso.

#### 4.3 Máquina de éstados Mealy en VHDL

#### índice

Hasta aquí hemos estudiado únicamente máquinas tipo Moore, en las cuales las salidas son estrictamente función del éstado actual. En las máquinas tipo Mealy podemos tener salidas que son función del éstado presente así como de las señales de entrada actuales, ésta idea y diferencia entre máquinas Moore y Mealy se ilustra en la Fig. 4.7.

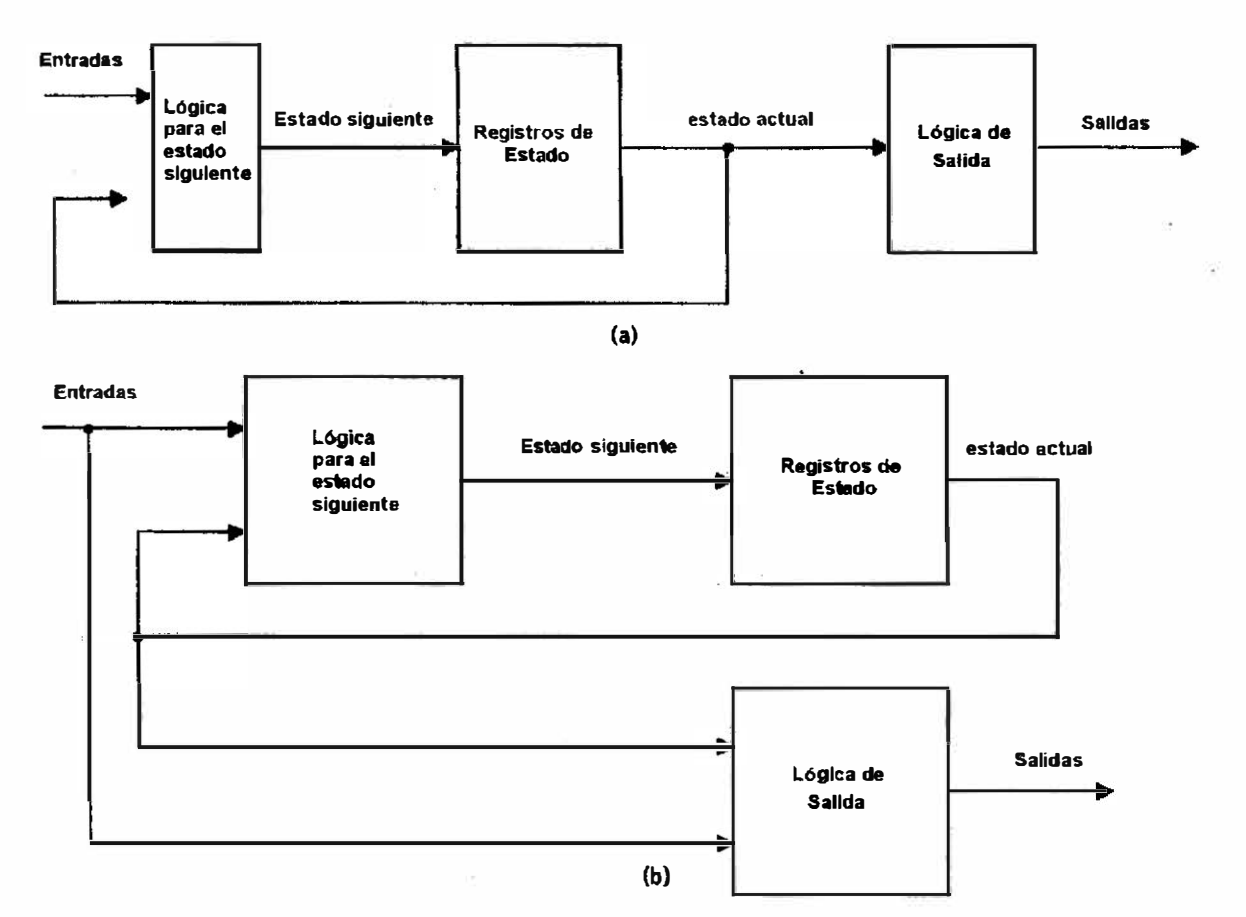

Fig. 4. 7. (a) Máquina Moore y (b) Máquina Mea/y.

El trabajo adicional requerido para describir una máquina Mealy en contraste con una máquina Moore es absolutamente mínimo. Para implementar una máquina Mealy simplemente se tiene que describir la salida como una función tanto de los bits de éstado como de las entradas que las afecten. Por ejemplo, si tuviéramos una entrada adicional al controlador de memoria llamada "write\_mask" la cual cuándo se habilite prevenga que la escritura "we" sea habilitada. Esa nueva condición implica que la salida "we" no solamente depende del éstado en que se habilita que es el éstado seis (write), sino que también depende de la nueva entrada "write\_mask". Ésta condición se puede reflejar con el siguiente código:

```
if (present state = write) and (write mask = '0') then
  we \le '1':
else
  we \leq 0.
end if;
```
Ésta ligera modificación hace que la salida "we" sea una salida Mealy, lo mismo puede hacerse para cualquier otra salida que lo requiera.

# 4. BIBLIOGRAFÍA

indice

- a) VHDL for Programmable Logic. K. Skahill. Addison-Wesley. First Edition. 1996.
- b) The VHDL Reference. U. Heinkel, et al. John Wiley & Sons. First Edition. 2000.
- e) A VHDL Primer. J. Bhasker. Prentice Hall. Third Edition. 1 999.
- d) Fundamentals of Digital Logíc with VHDL Design. S. Brown, Z. Vranesic. McGraw-Hill. First Edition. 2000. ·
- e) Digital Systems Oesign with VHDL and Synthesis. K.C. Chang. IEEE Computer Society. First Edition. 1999.
- f) Logic and Computer Desígn Fundamentals. M. Morris Mano, Charles R. Kime. Prentice Hall. 1999.
- g) Modern Digital Systems Design. John Y. Cheung. Ed. West. 1991.
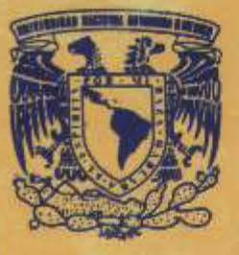

## **Universidad Nacional** Autónoma de México

Facultad de Ingeniería